## Programming Basics Kick-off

THE STATES

How computers think

```
8
       import zhdk.tensor_flow.*;
       import processing.video.*;
       //Capture cam;
11
       ObjectDetection TF;
       PImage[] testImage;
       String[] Images;
       int count = 0;
       float[][] box;
16
       String[] labels;
       color[] colors;
       \frac{1}{2}19
       byte[][][][] tensorImage;
       void setup() \{size(570, 855);
          Images = new String[6];testImage = new PImage[Images.length];for (int i = 0; i < Images. length; i++) {
            Image[i] = "image" + i + ".jpg";
            testImage[i] = loadImage(Images[i]);Coding Languages Syntax and instructions \begin{bmatrix} 1 & 1 \\ 1 & 2 \end{bmatrix} syntax and instructions \begin{bmatrix} 1 & 2 \\ 1 & 2 \end{bmatrix}
```
// image(testImage[0], 0, 0);

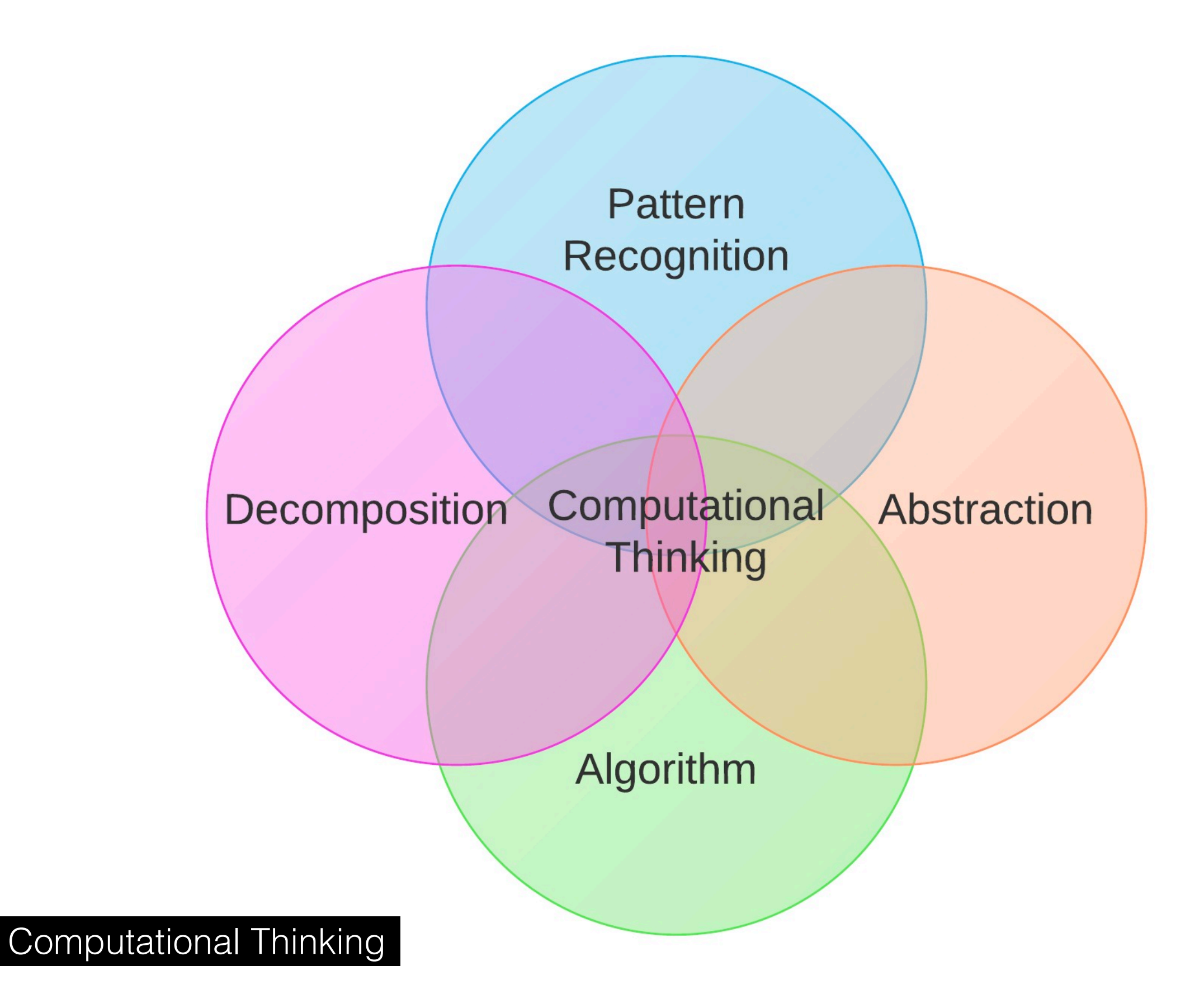

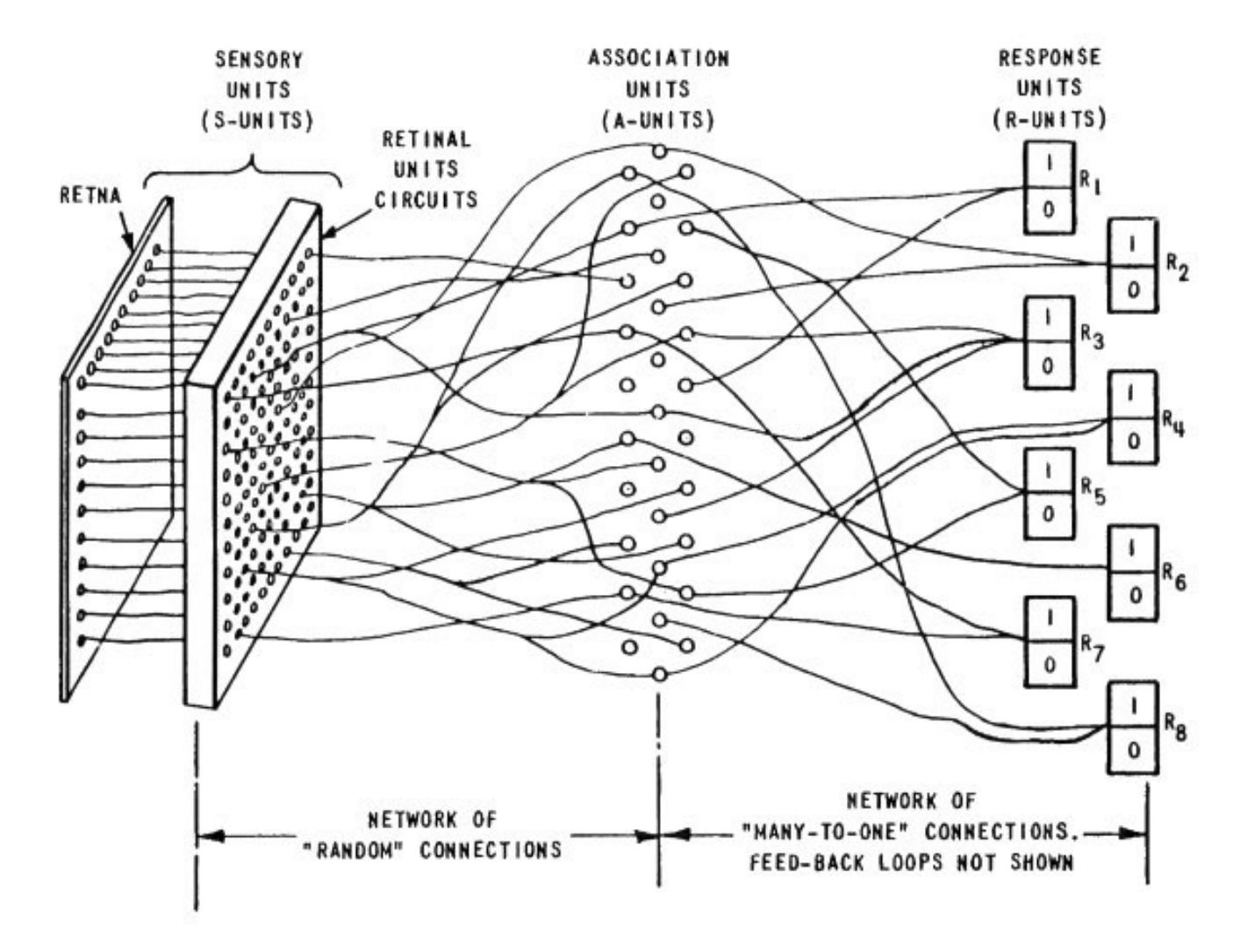

Figure | ORGANIZATION OF THE MARK | PERCEPTRON

18.

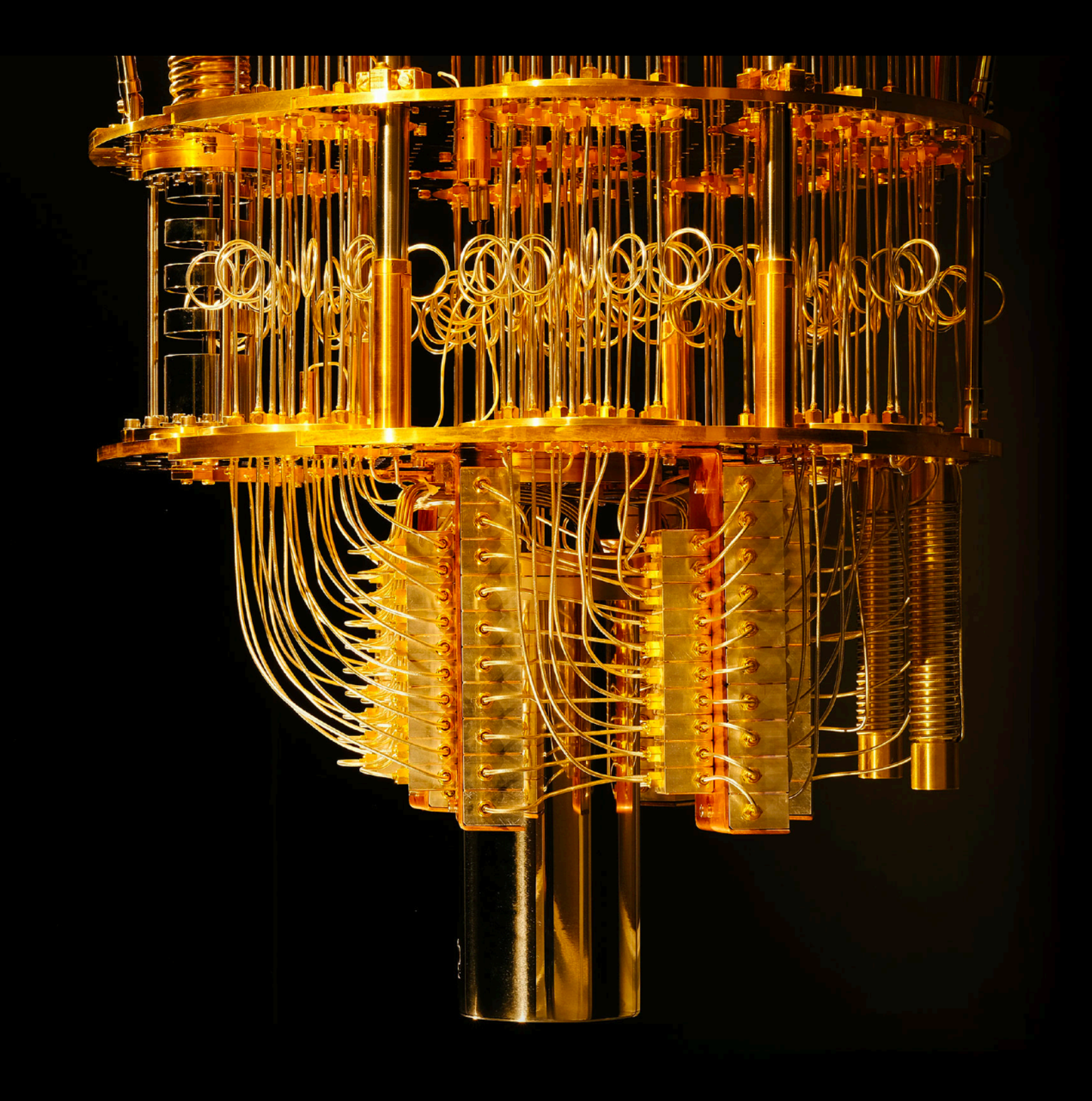

Quantum Computing

### Creative Code

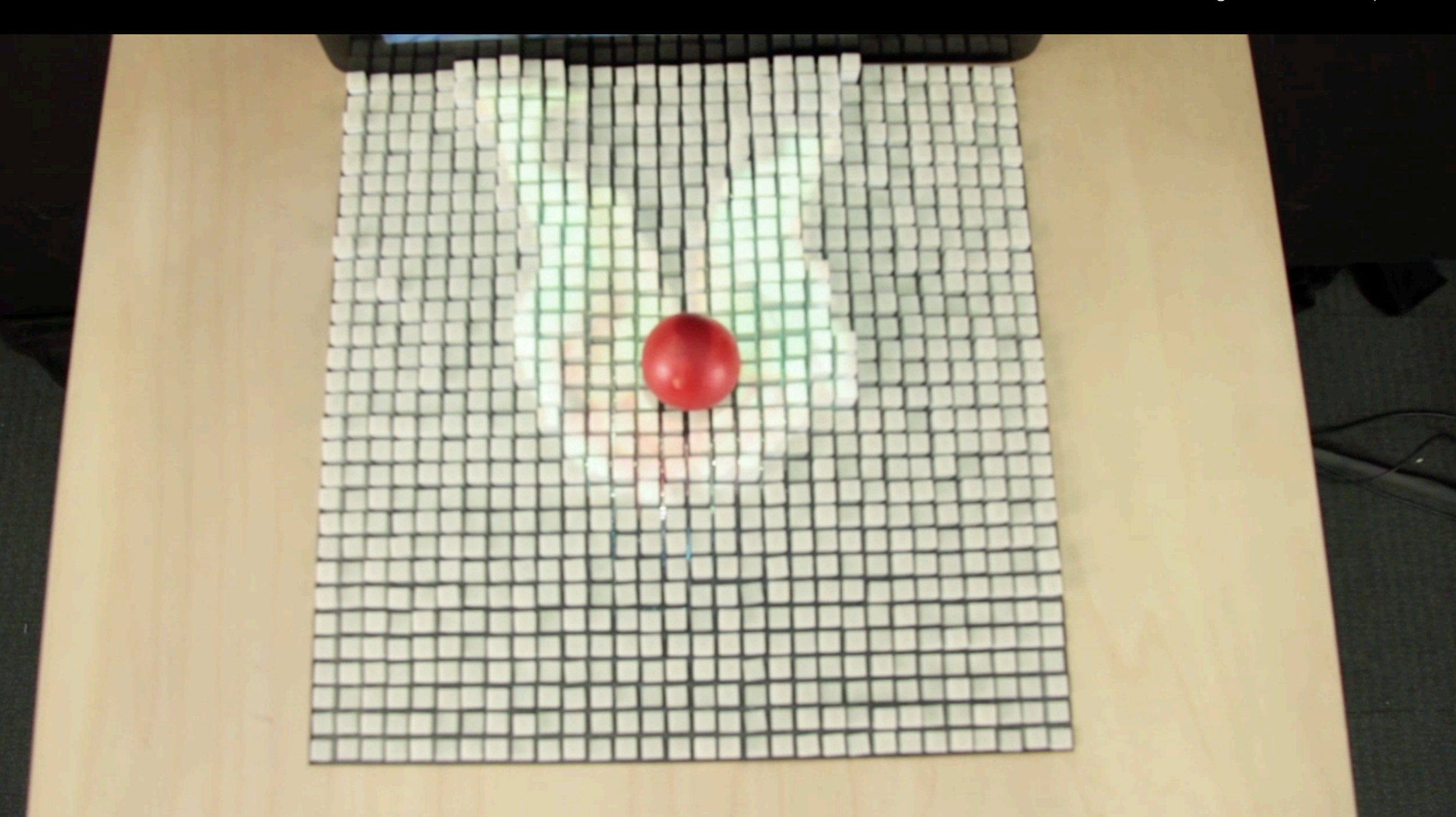

Human Computer Interaction

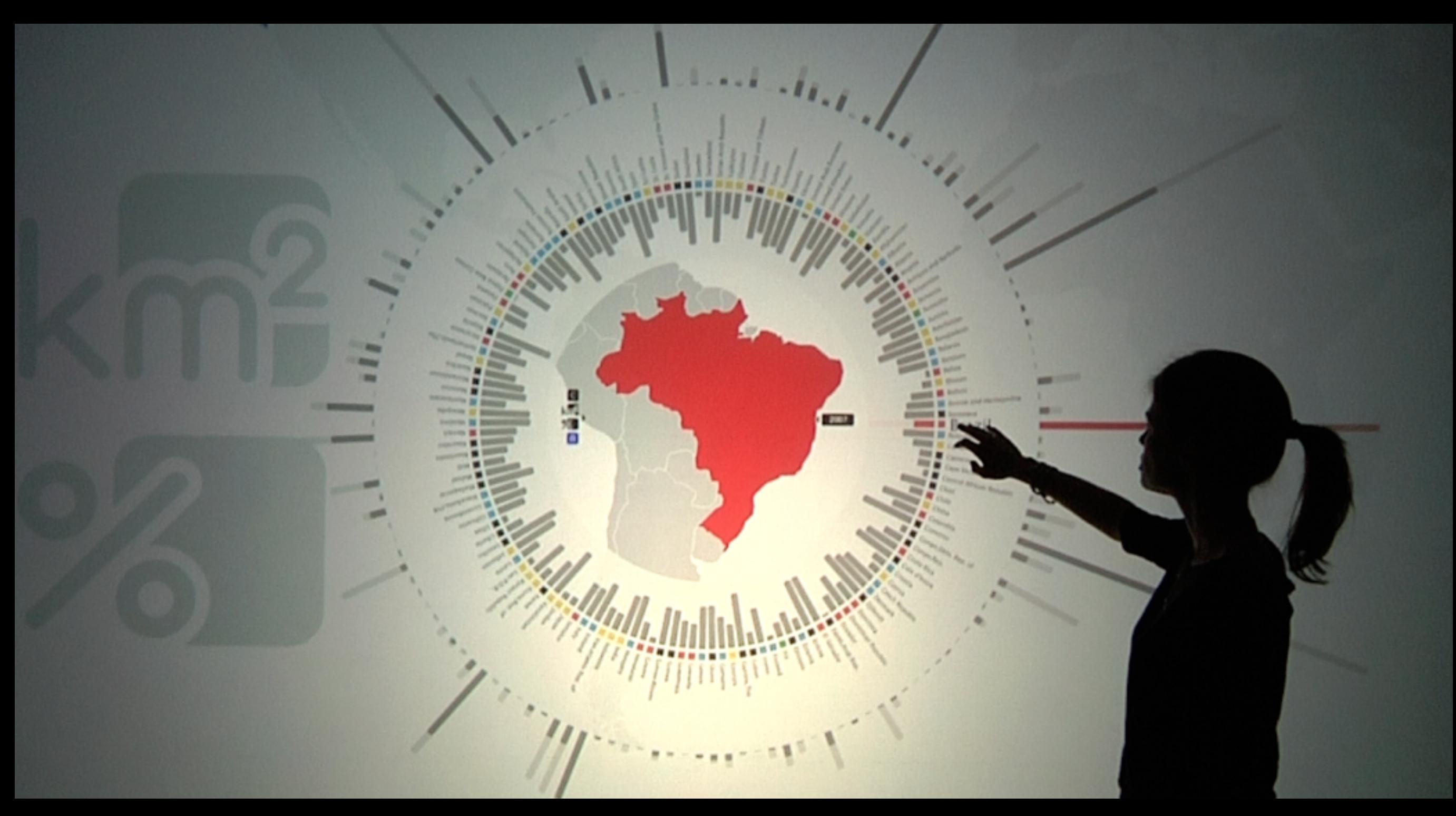

Data Visualisation

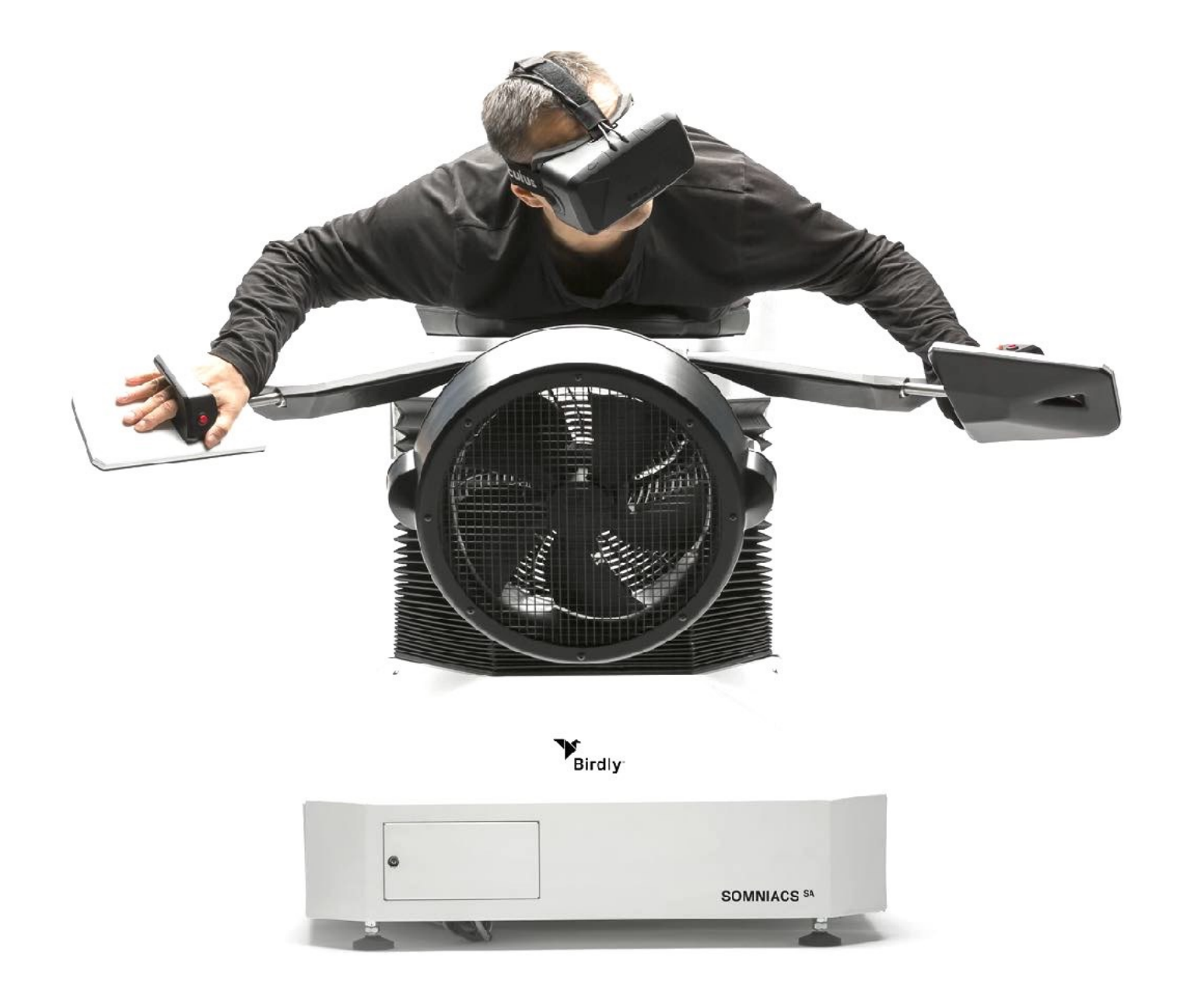

Interactive Experience

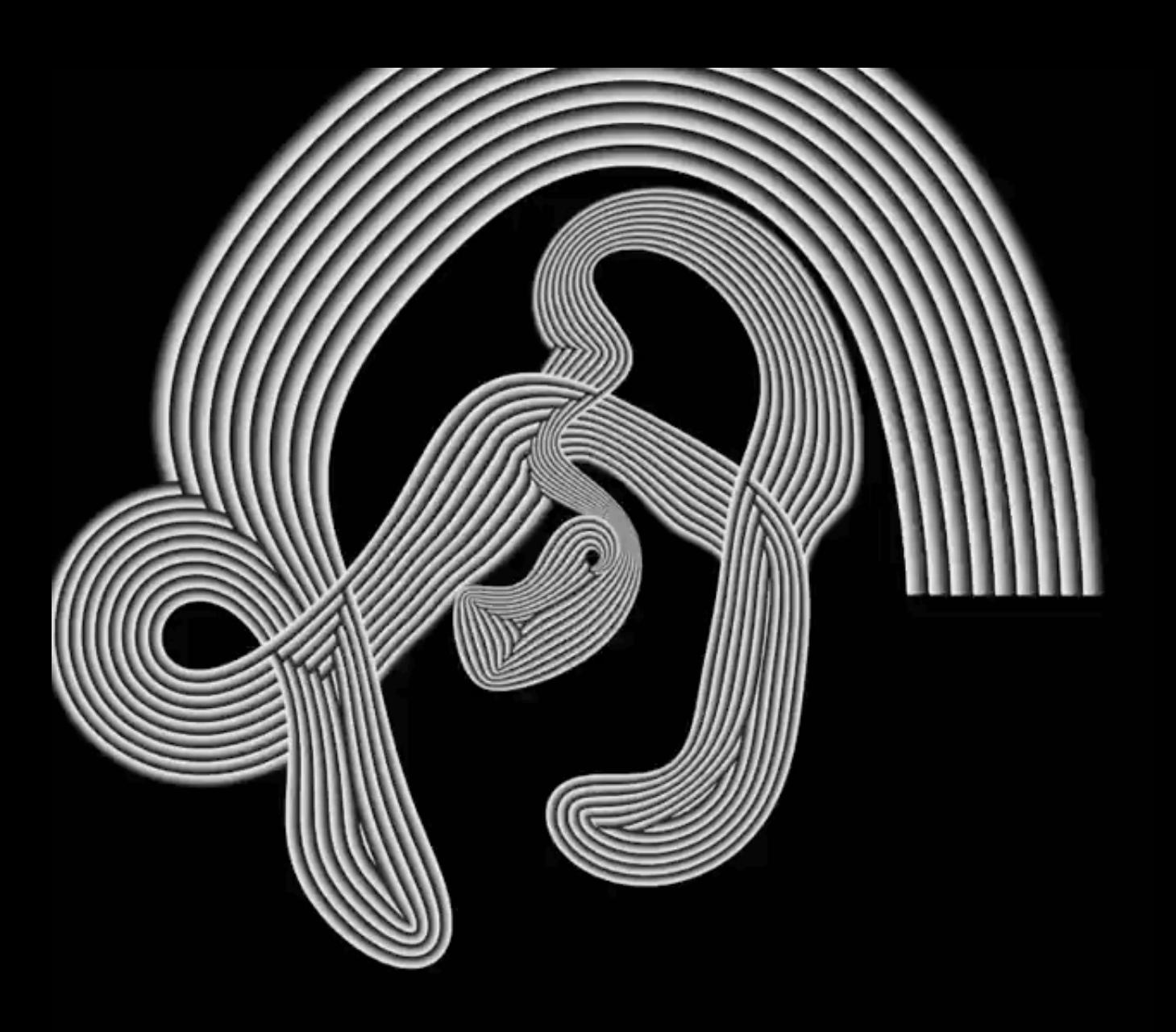

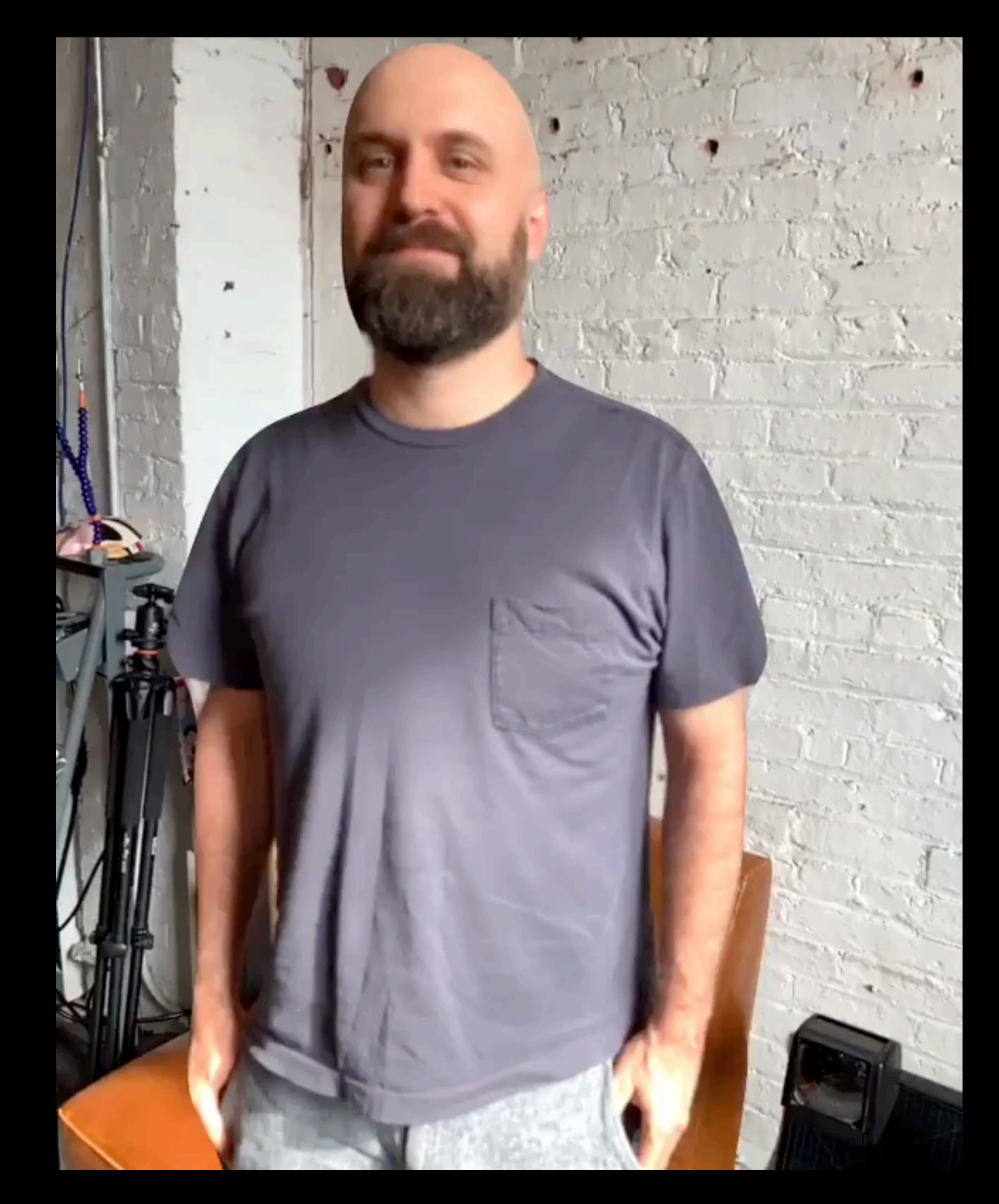

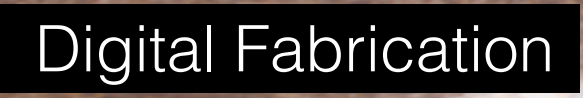

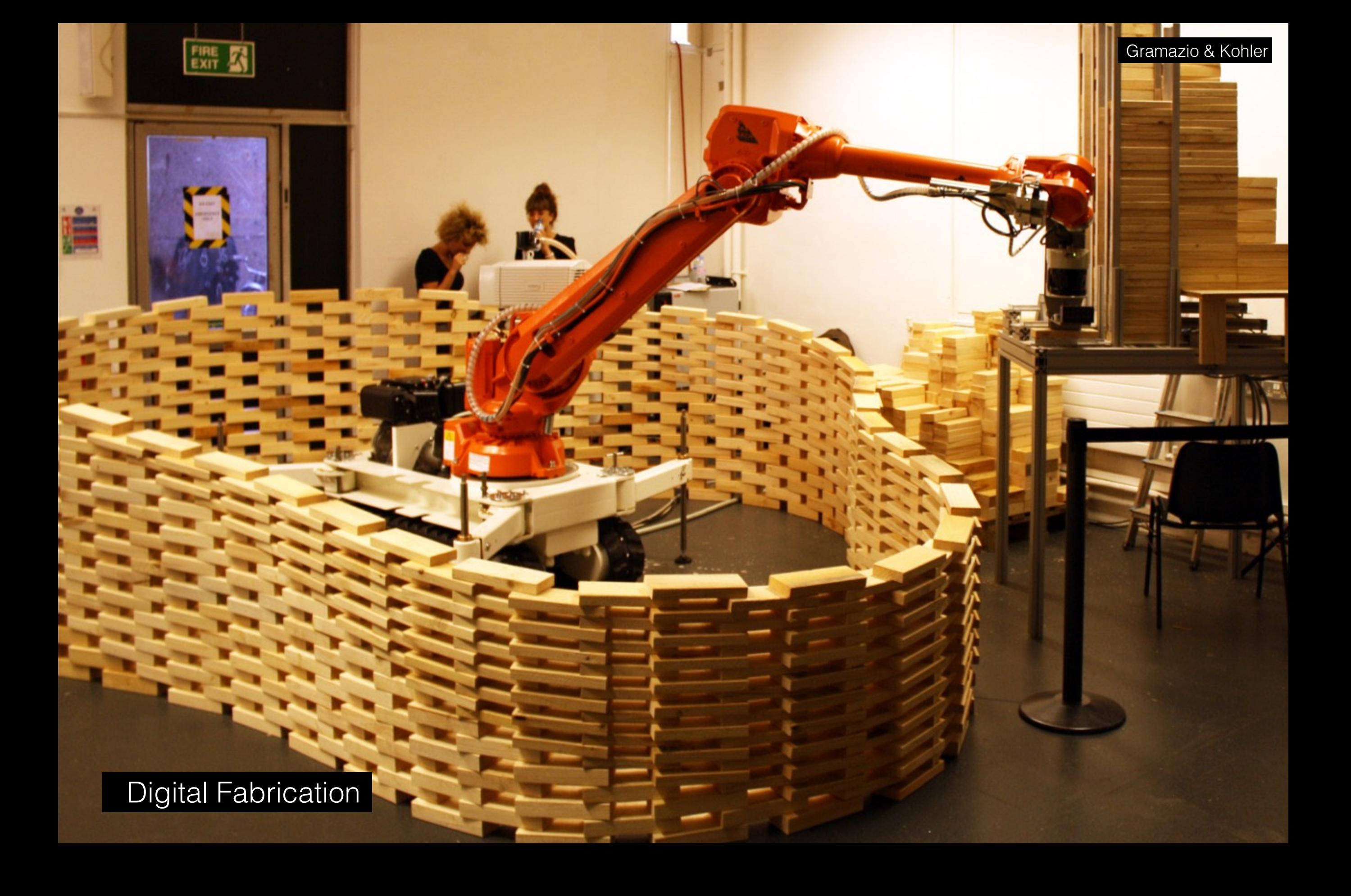

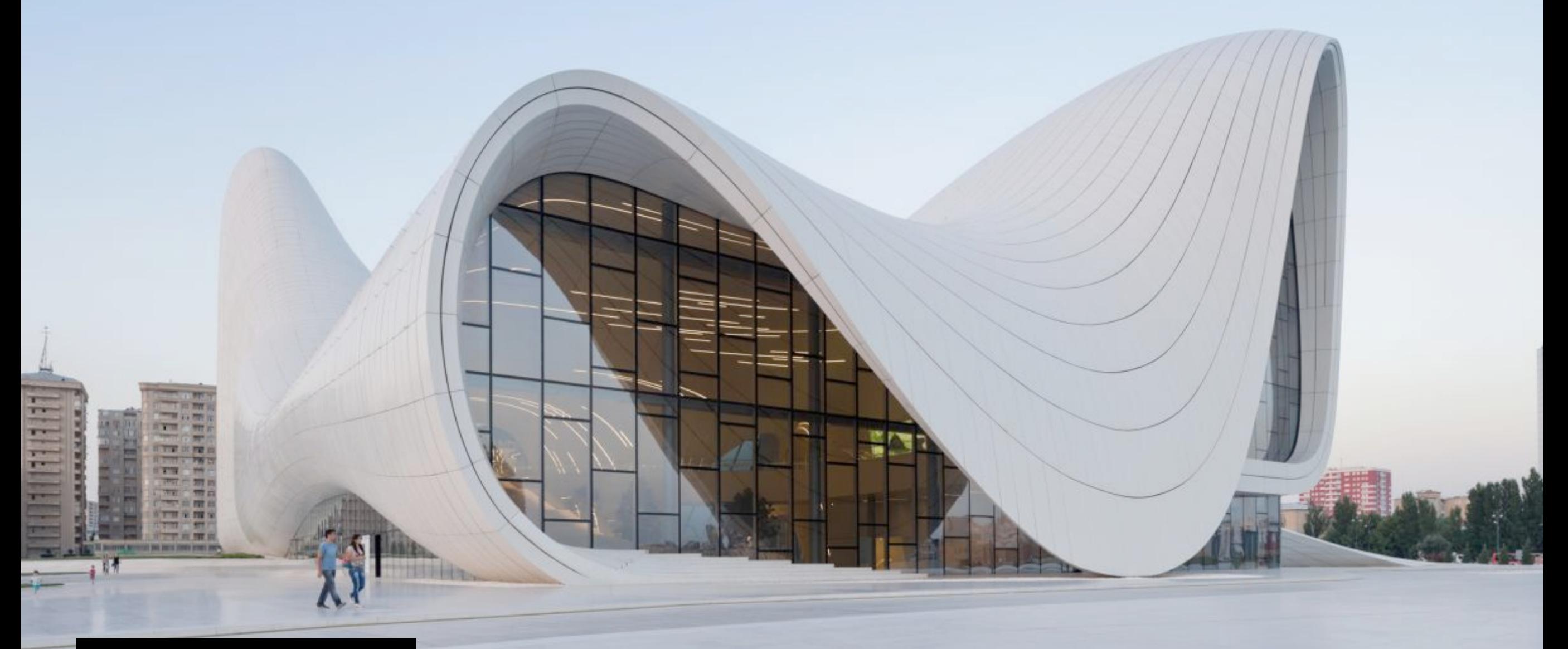

Parametric Design

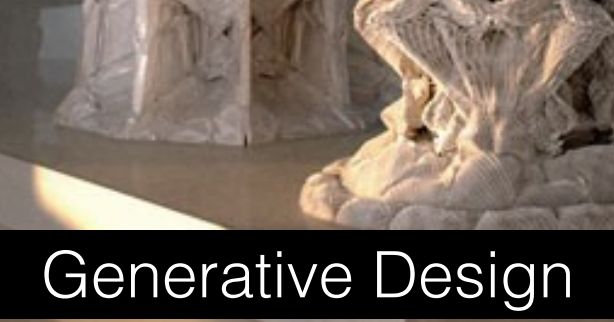

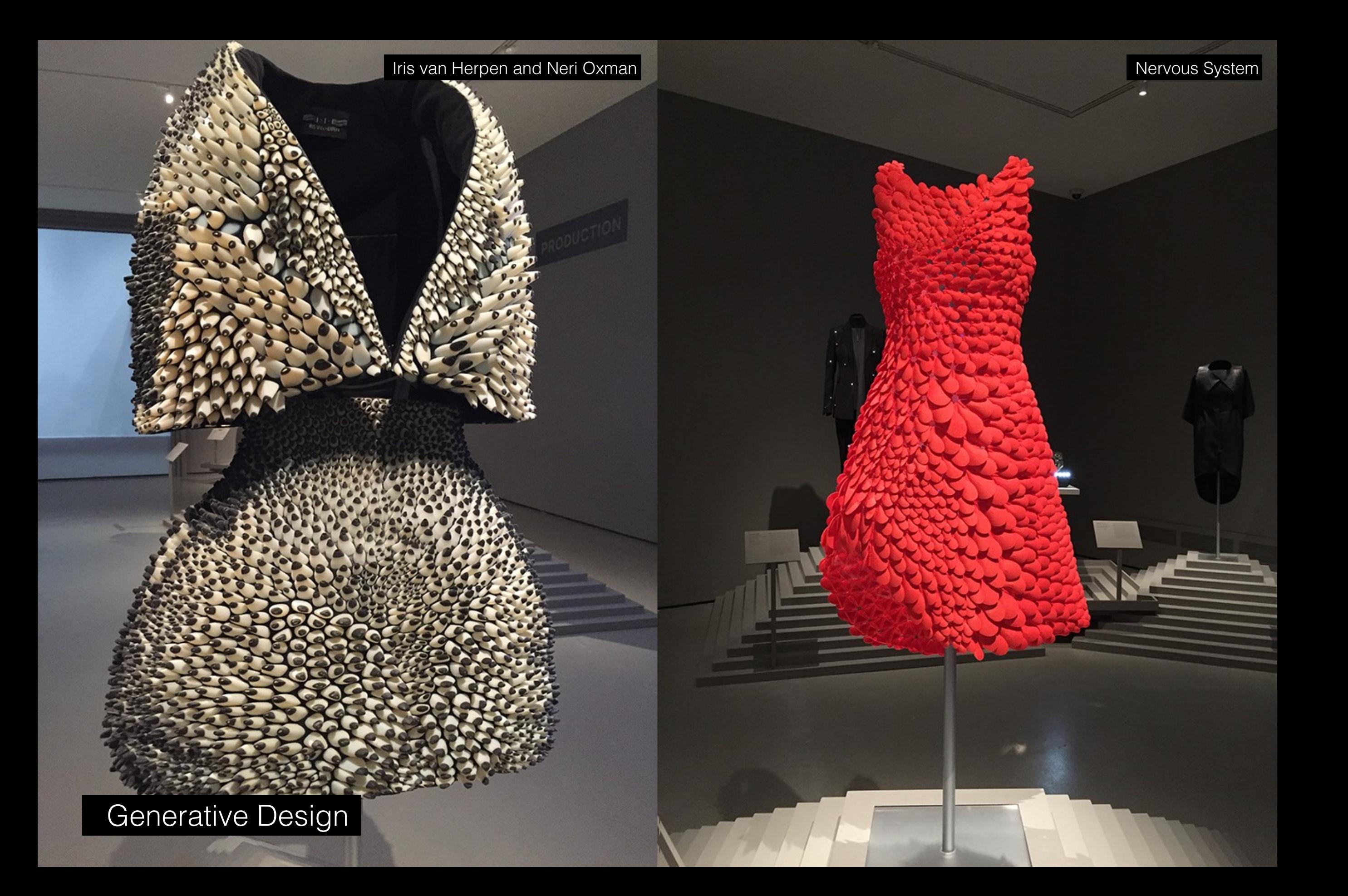

### the times before designers had computation

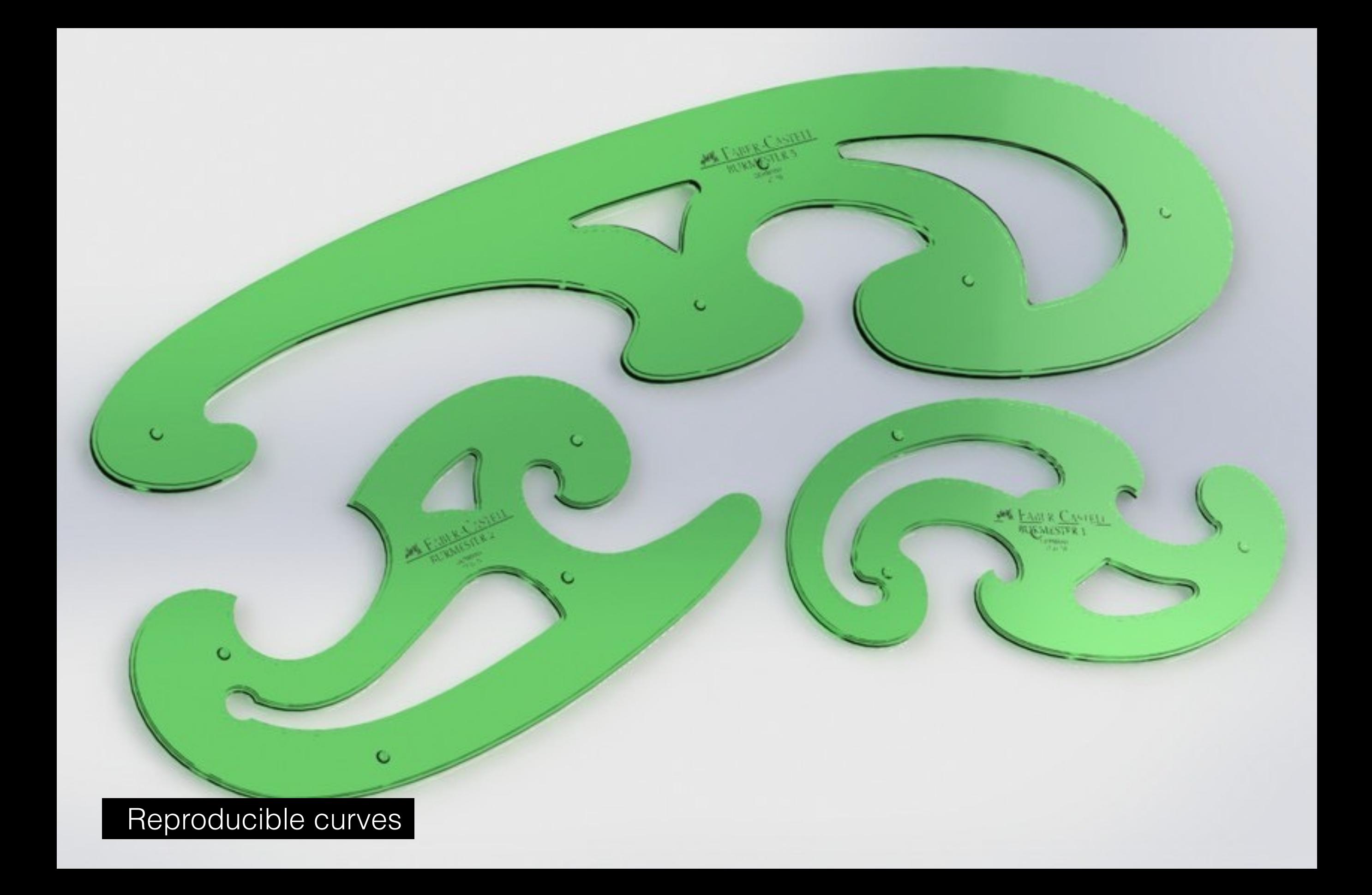

Splines: Reproducing curves at different scales

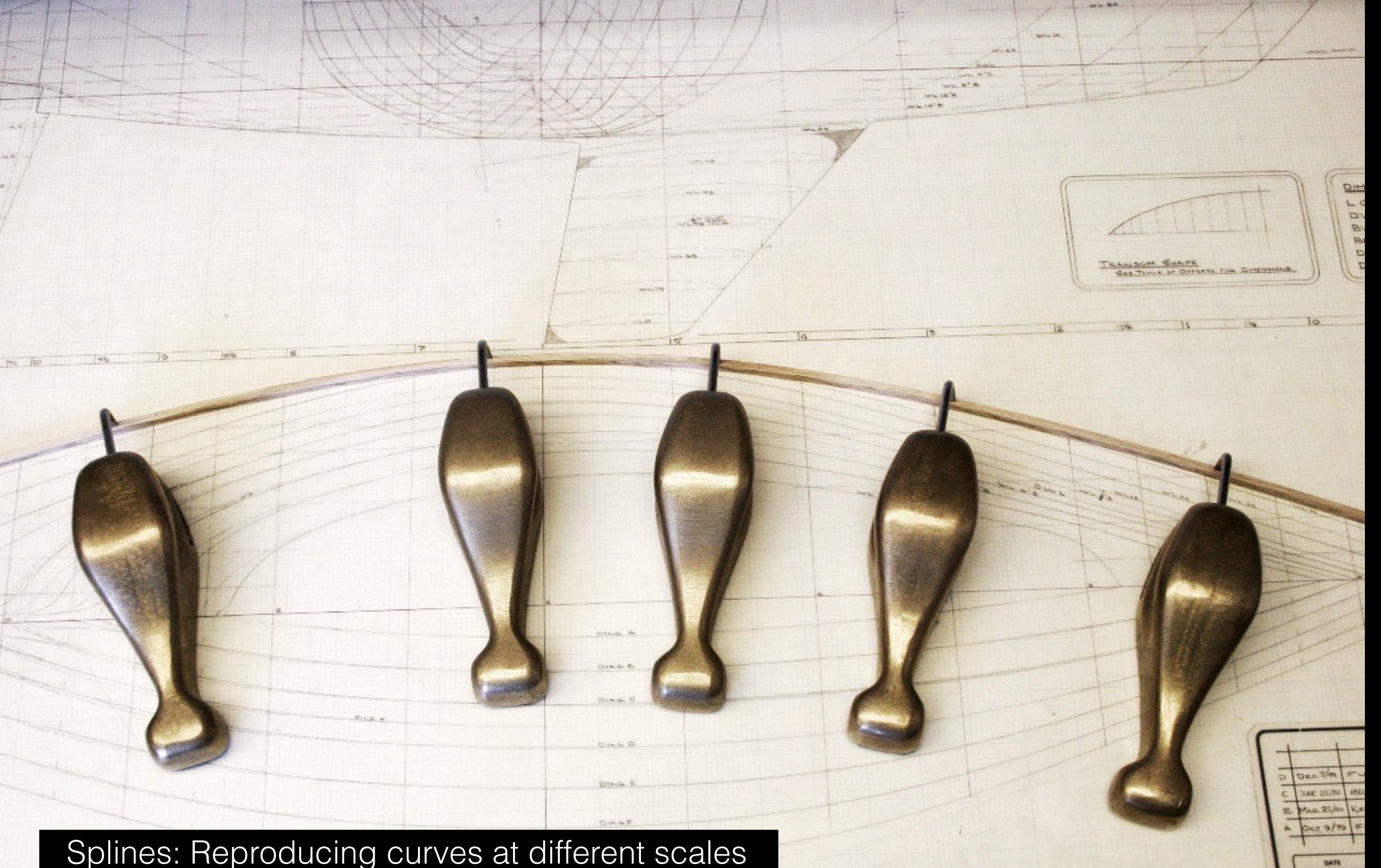

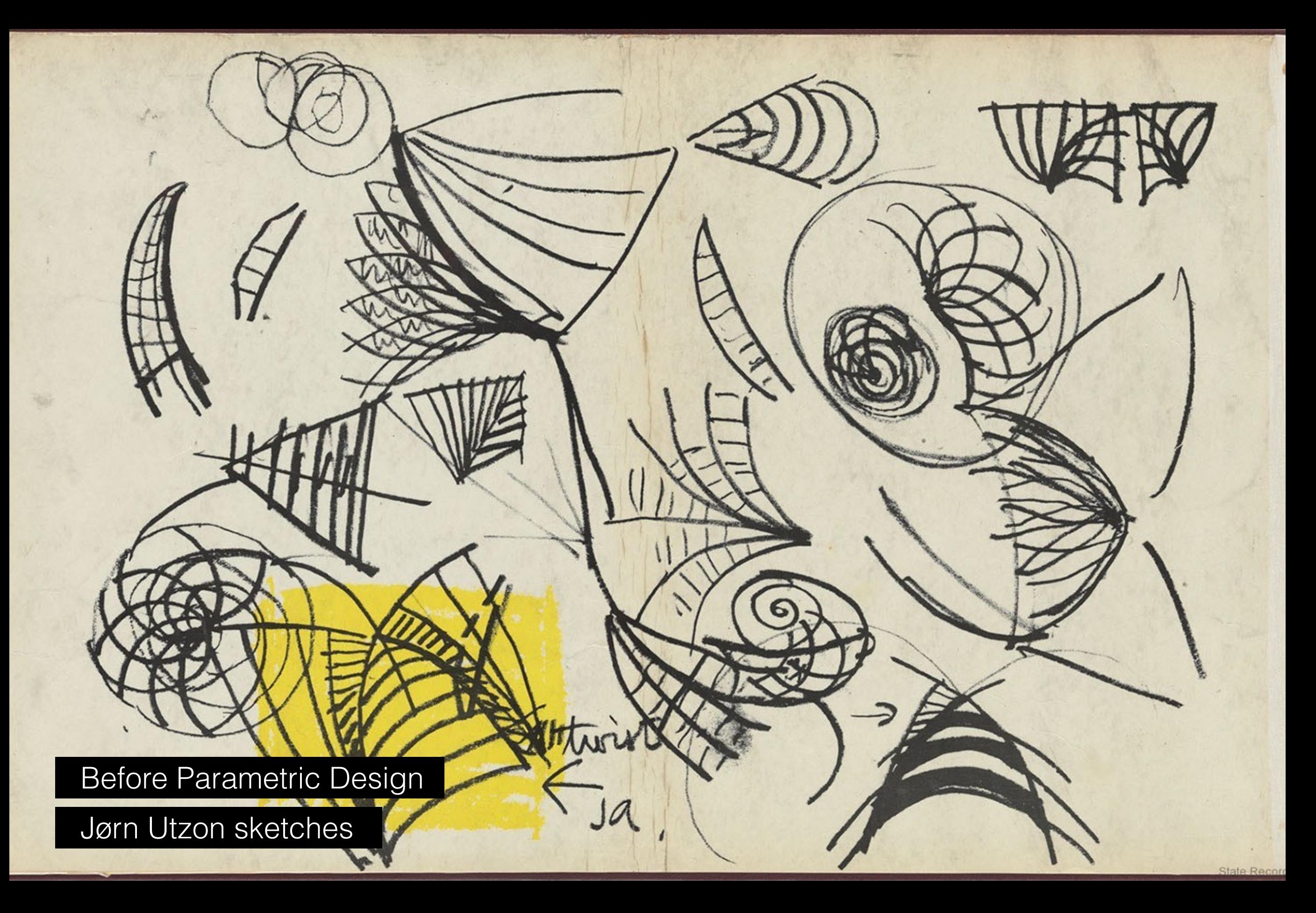

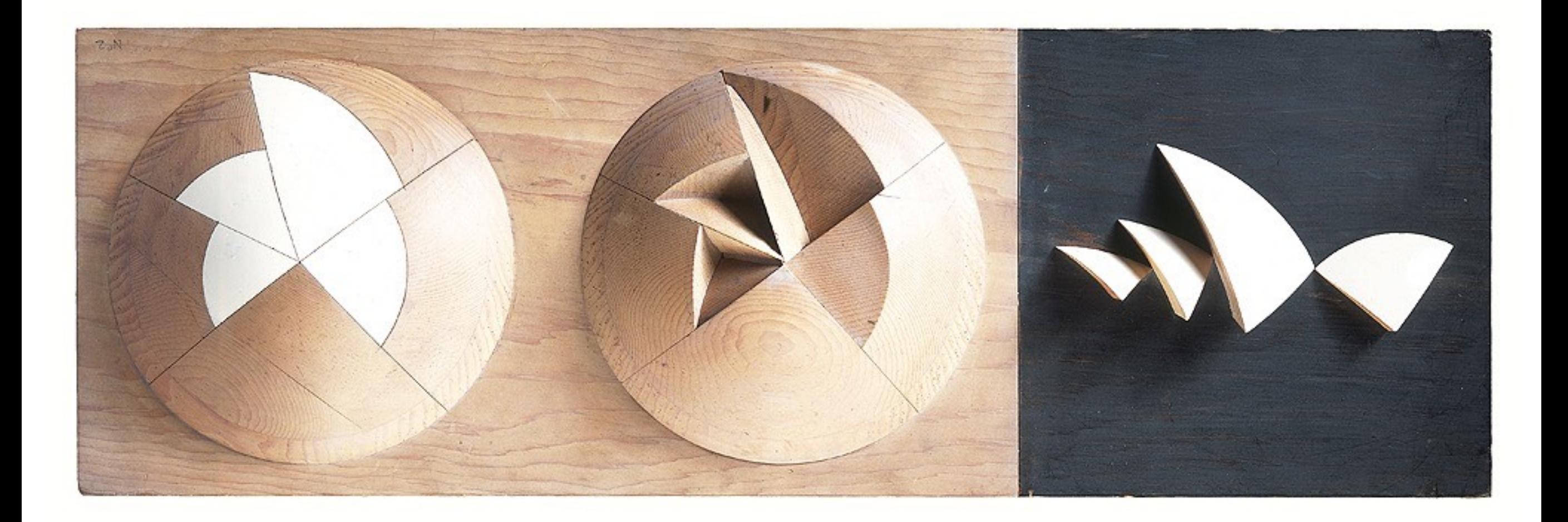

### Before Parametric Design

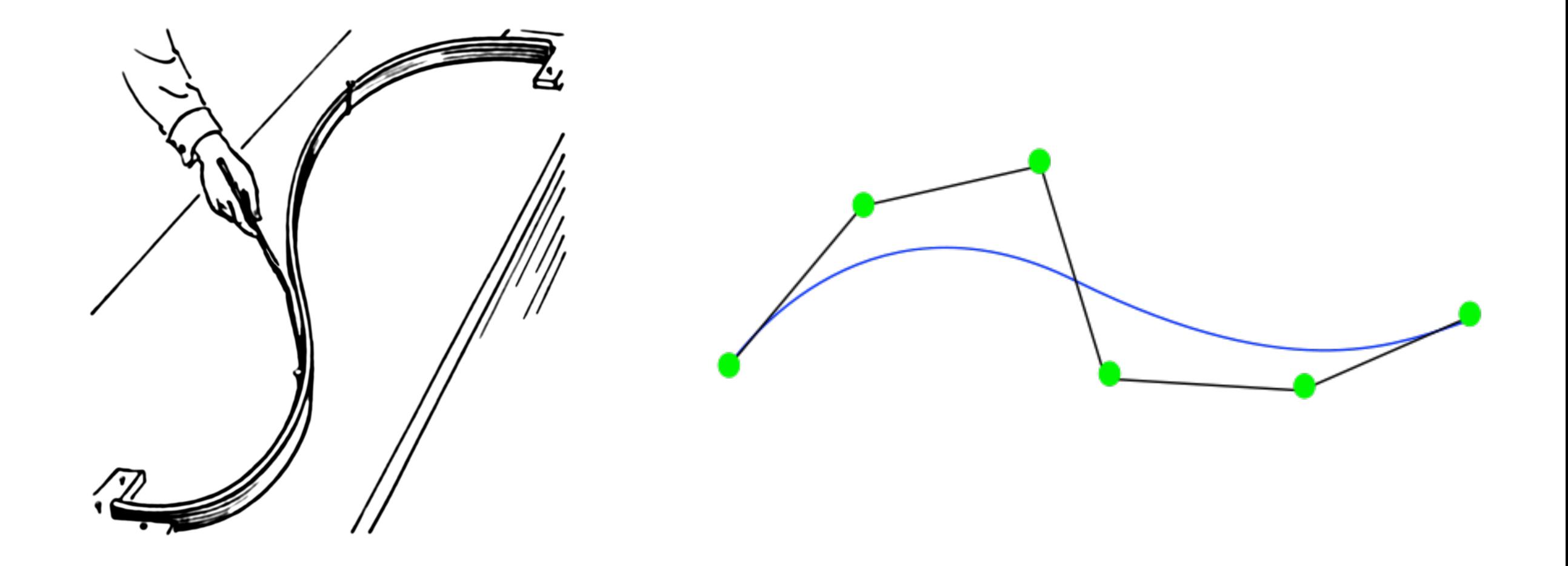

Splines: Analog to Mathematical Model (Bezier Curve)

### Getting to the Basics

- What is Digital?
- What is Analog?

# **Analog and Digital Signals**

- An analog signal is a continuous wave form that changes smoothly over time
- A digital signal is discrete. It can have only a limited number of defined values, often as simple as 1 and 0

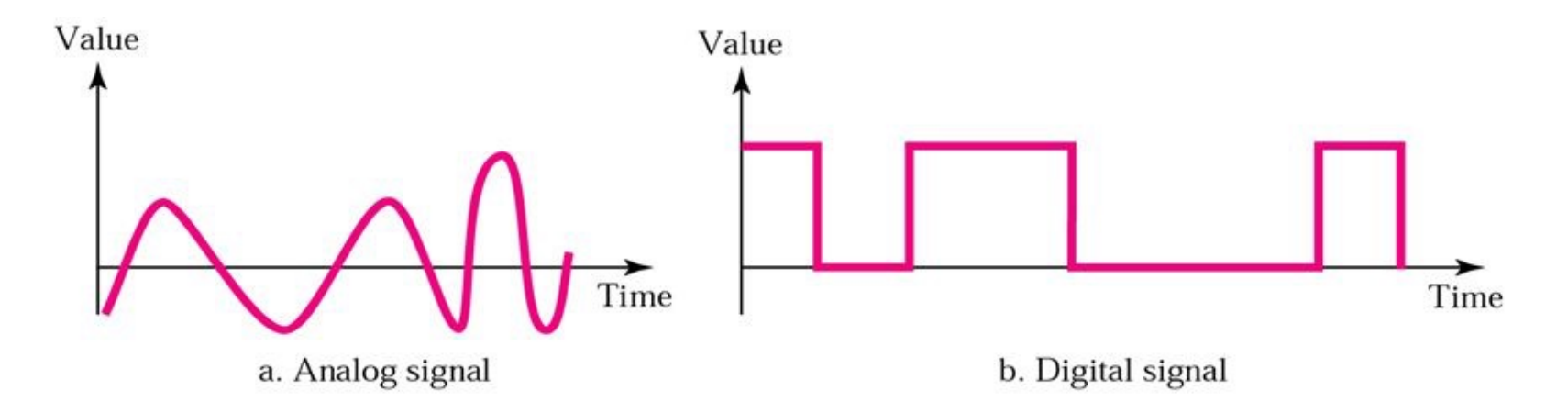

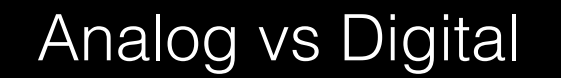

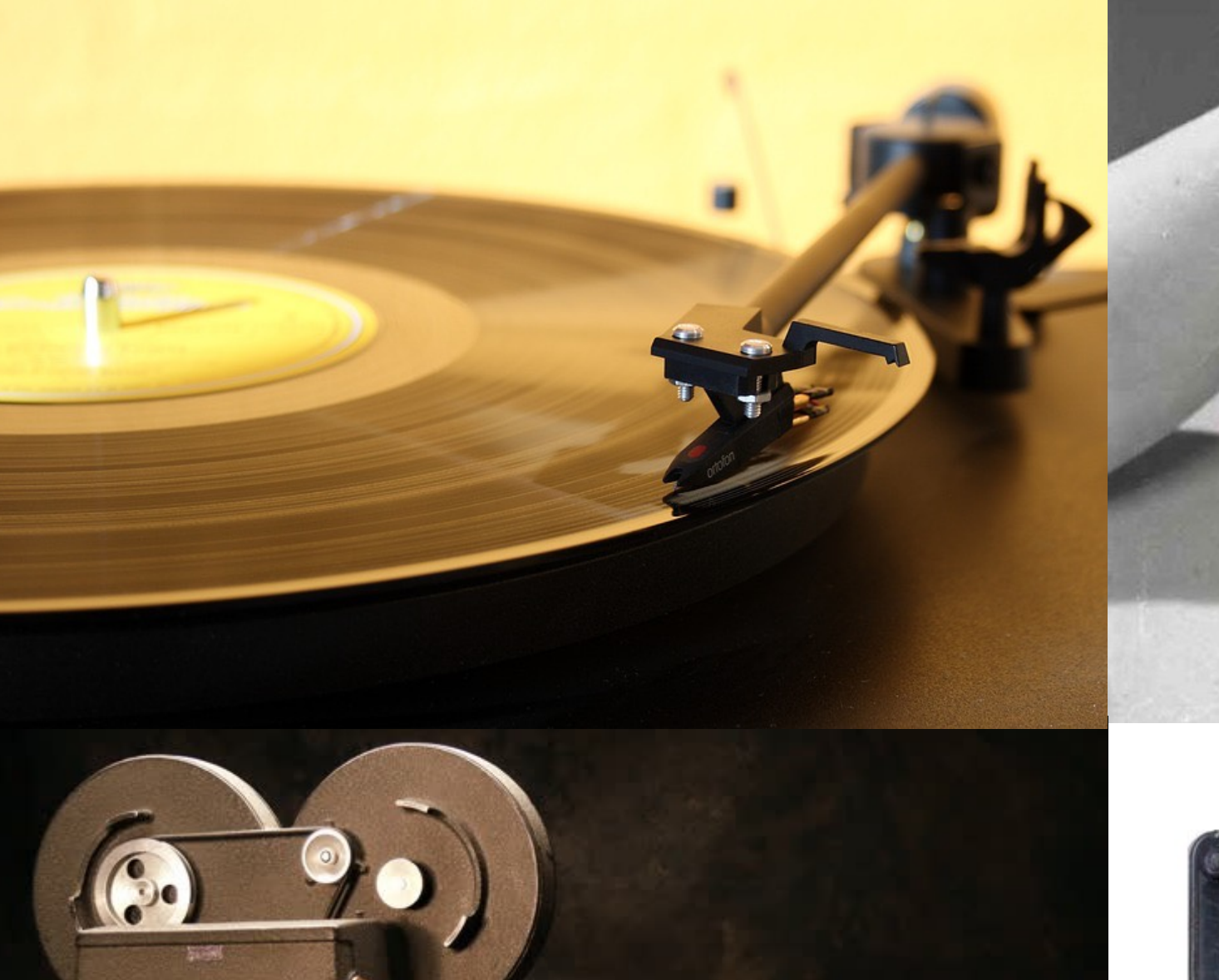

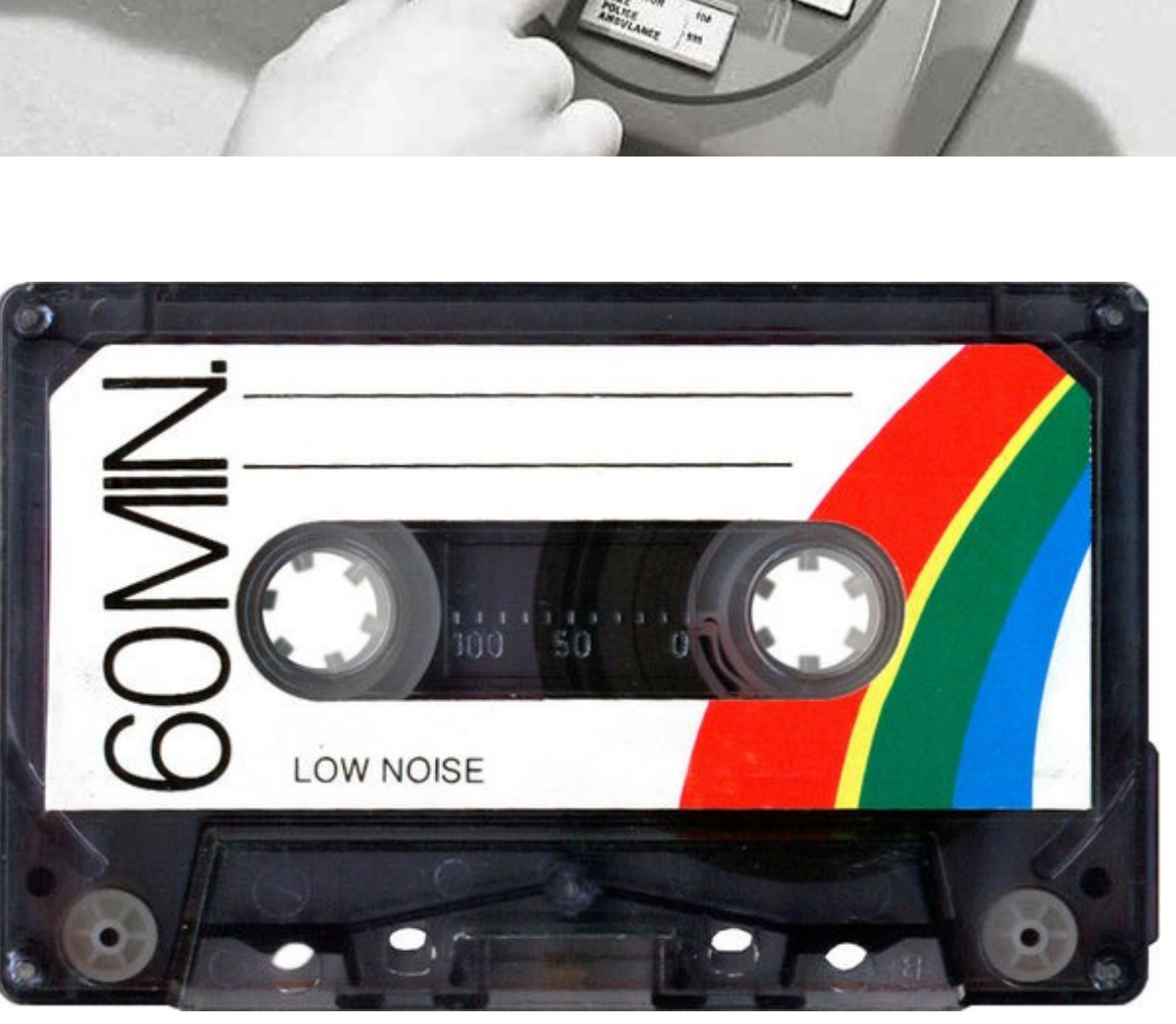

ABC

MN

DEF

GH

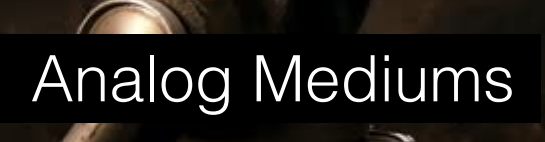

 $\mathbf{v} = \mathbf{v}$ 

Q

 $\overline{\mathbf{1}}$ 

 $\bullet$ 

m

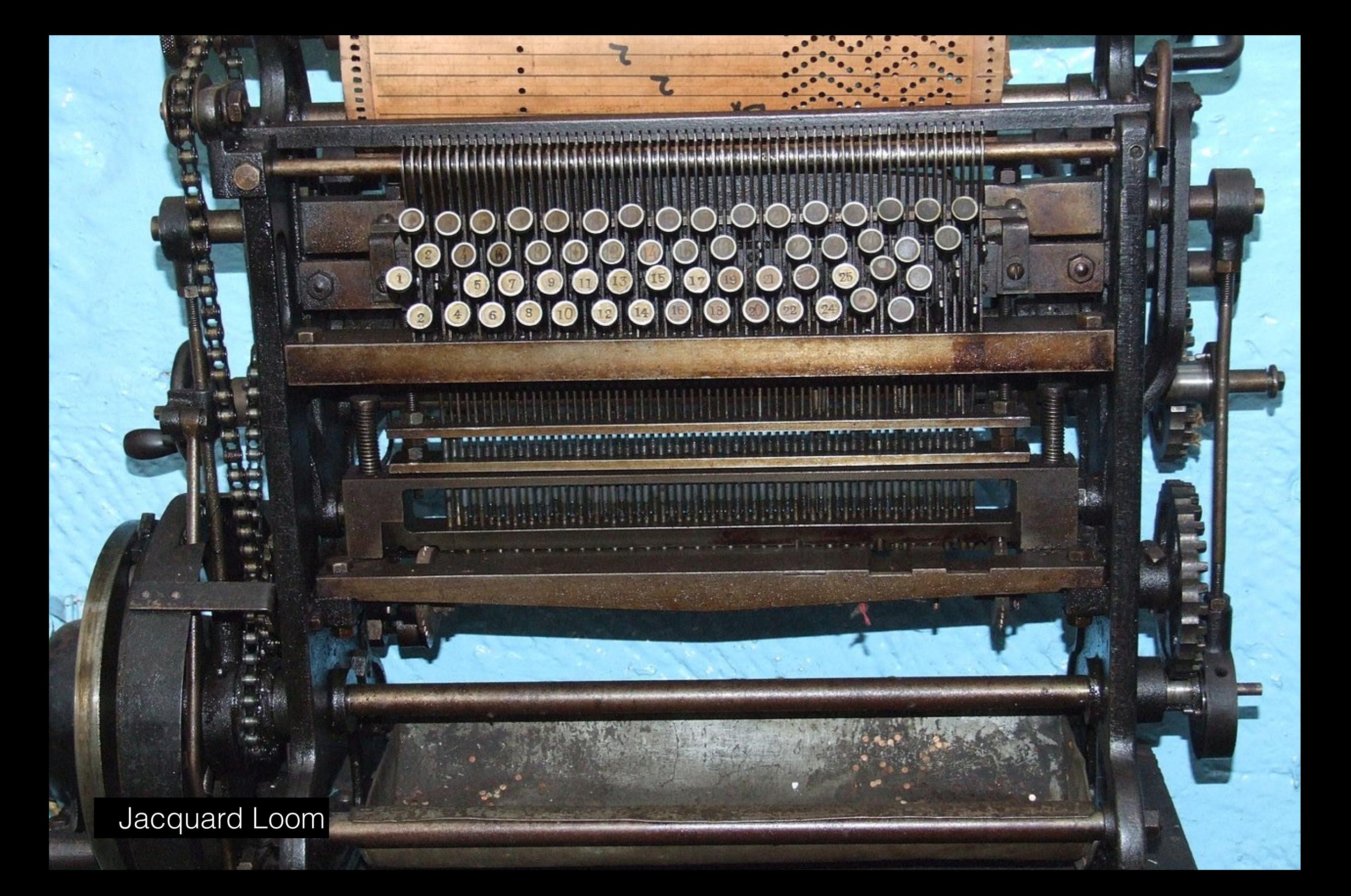

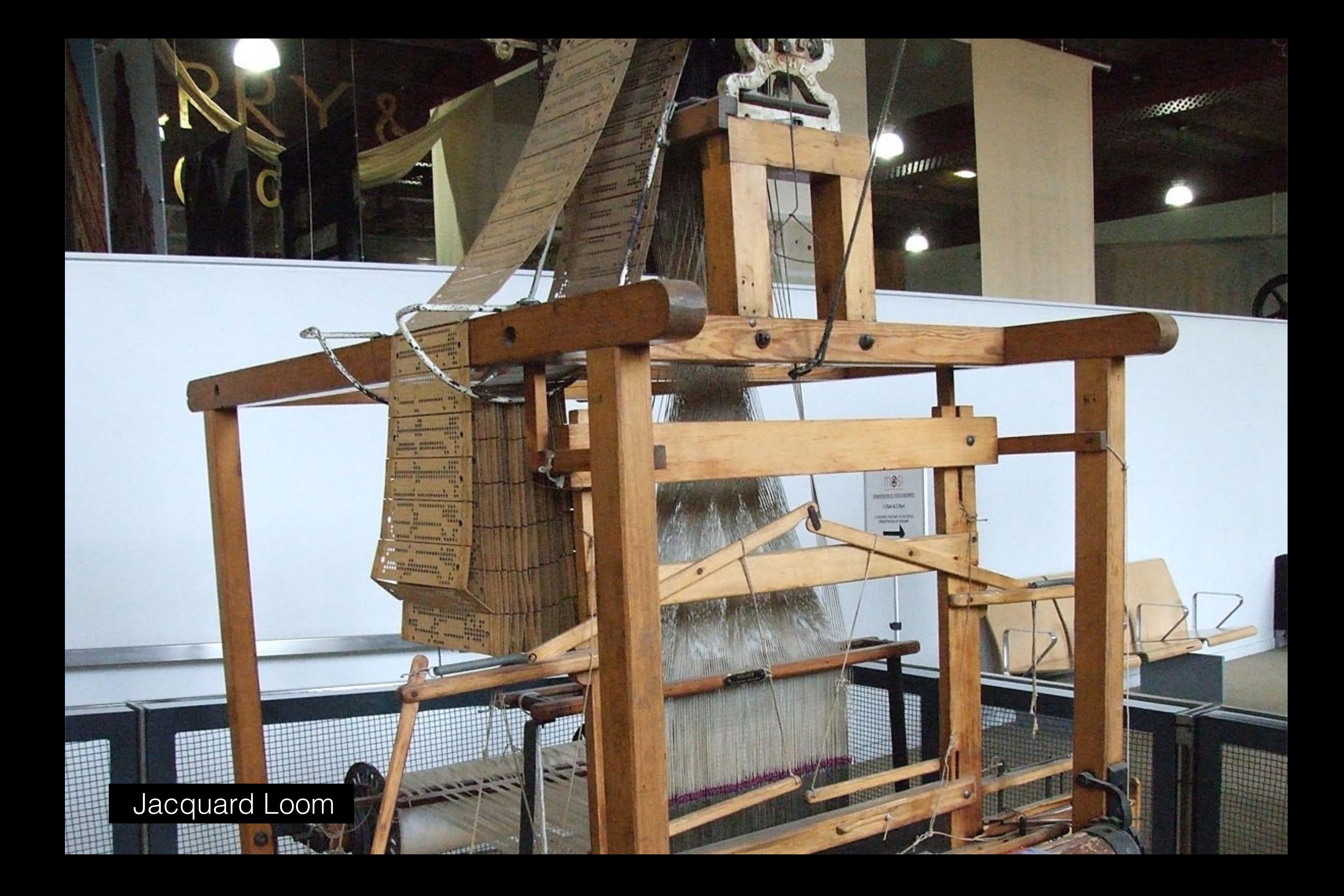

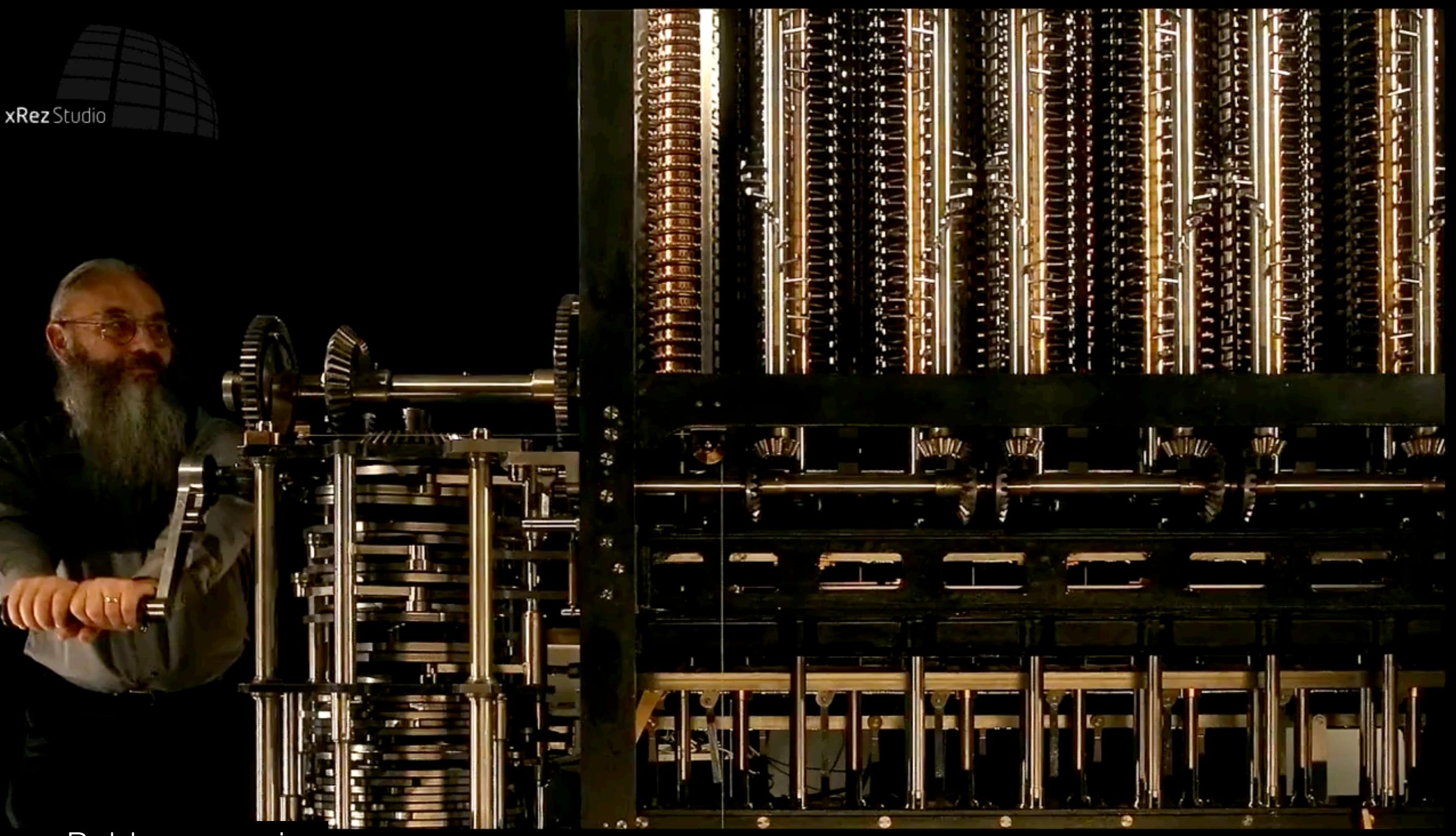

Babbage engine

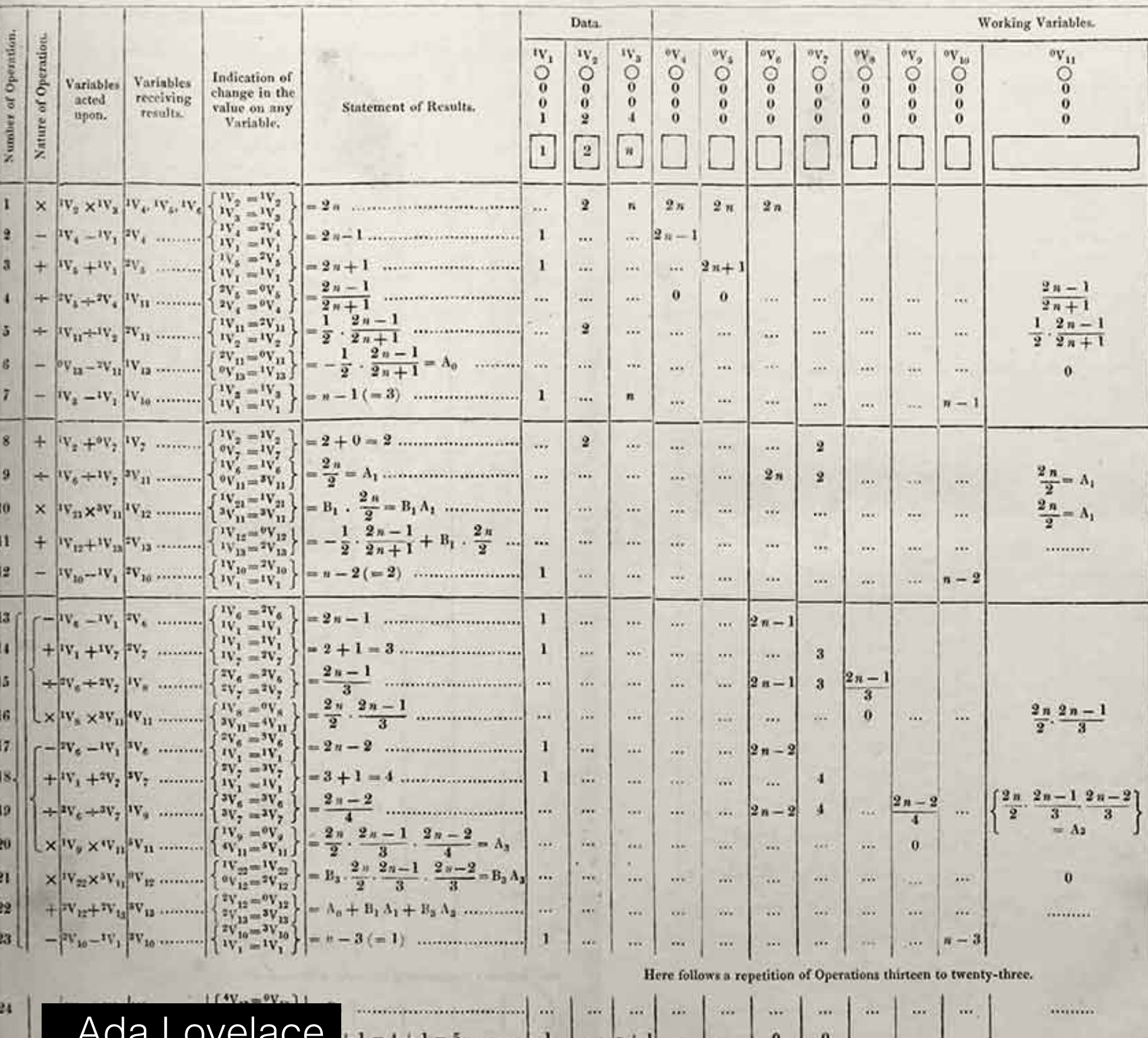

Ada Lovelace

 $25$ 

### Diagram for the computation by the Engine of the Numbers of Bernoulli. See Note G. (page

# "

[The Analytical Engine] might act upon other things besides *number*, were objects found whose mutual fundamental relations could be expressed by those of the abstract science of operations, and which should be also susceptible of adaptations to the action of the operating notation and mechanism of the engine...Supposing, for instance, that the fundamental relations of pitched sounds in the science of harmony and of musical composition were susceptible of such expression and adaptations, the engine might compose elaborate and scientific pieces of music of any degree of complexity or extent.

77

Electricity! 20th century and the first electronic computers ..

 $^{\bullet}$ 

pacada<br>naaraa  $\overline{0}$ 

 $\overline{1}$ 

B

удуруган

**Ninkan** 

C

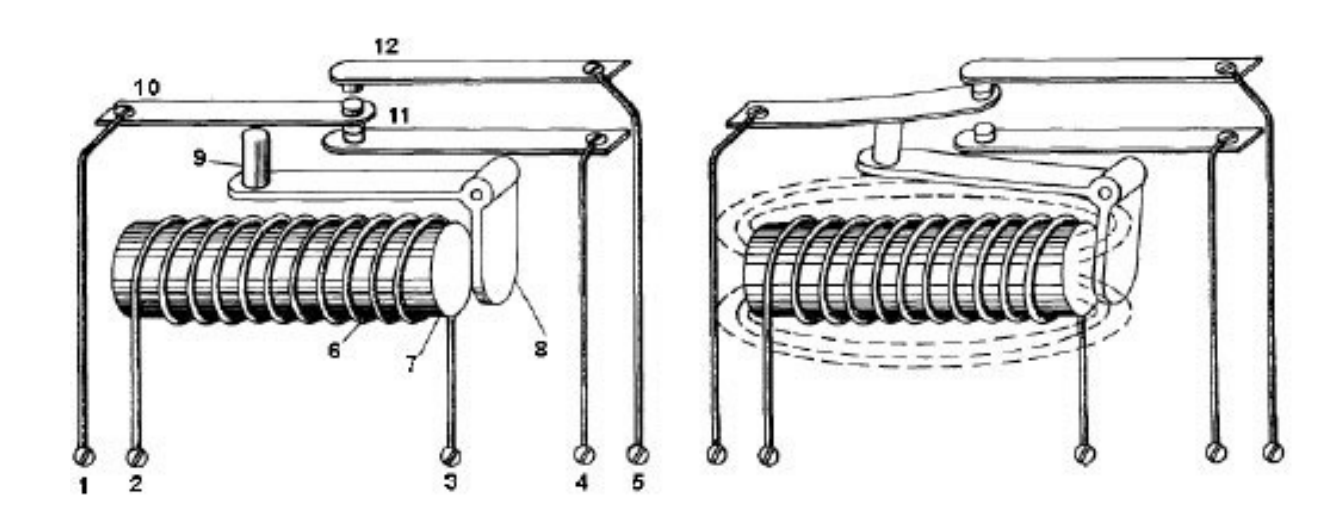

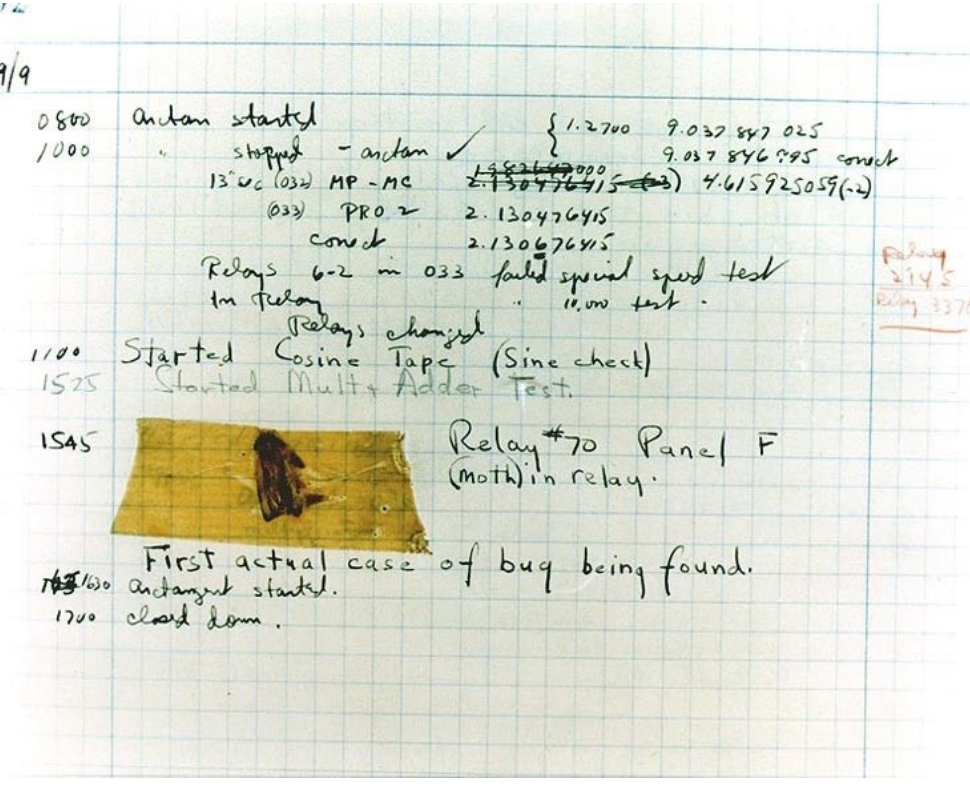

### Relays **The first computer bugs**

### Electromechanical Computers

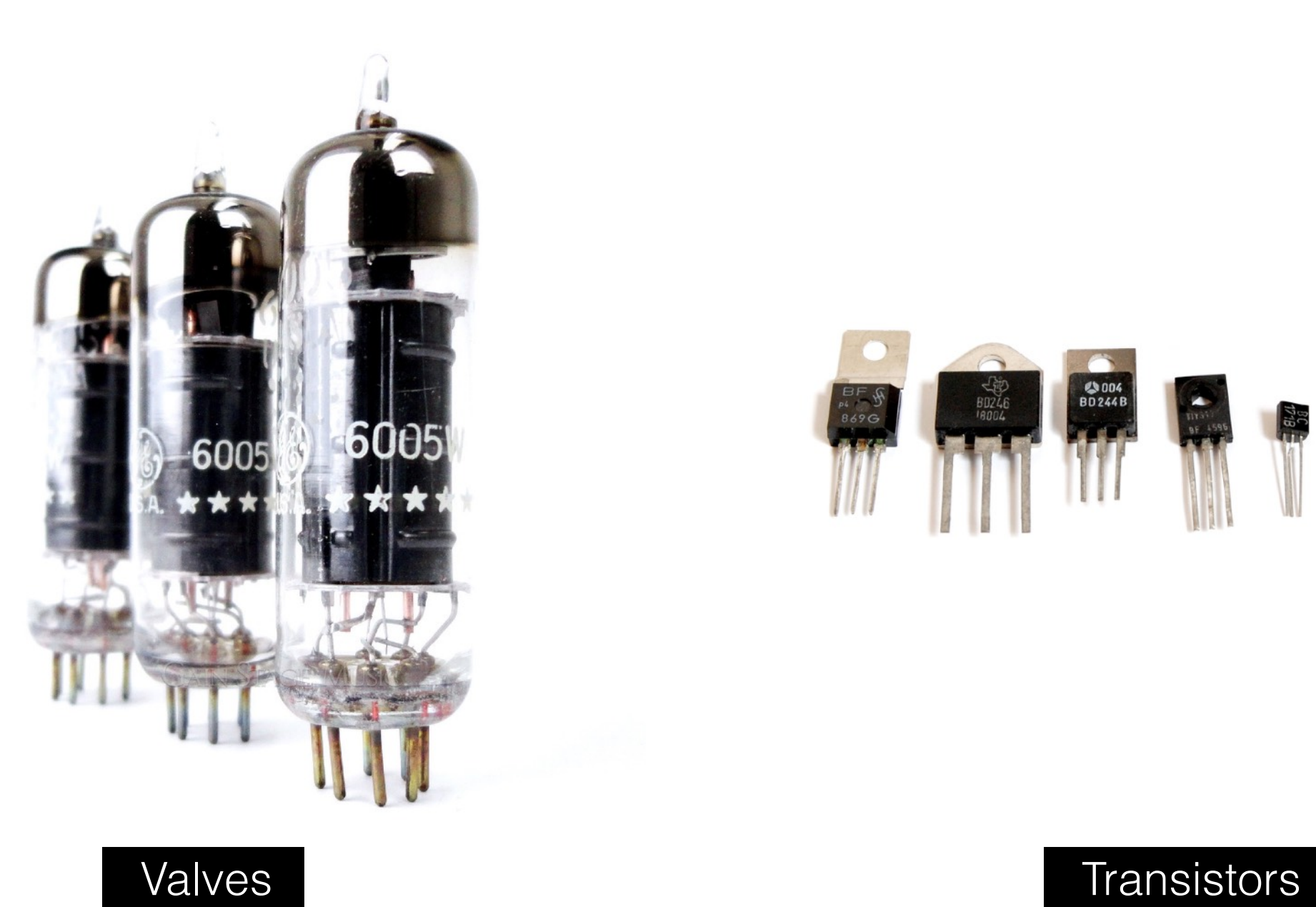

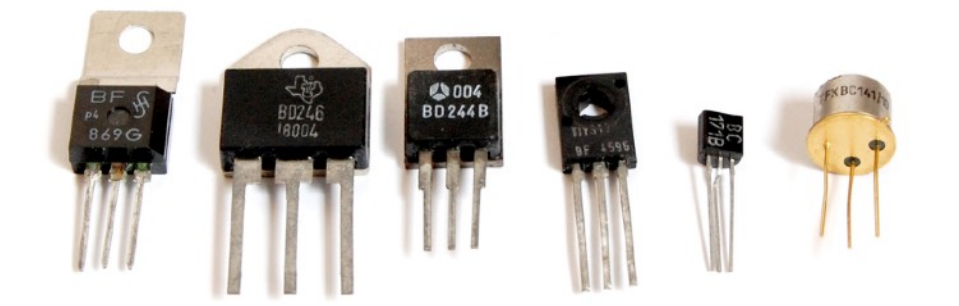

Solid State Computers

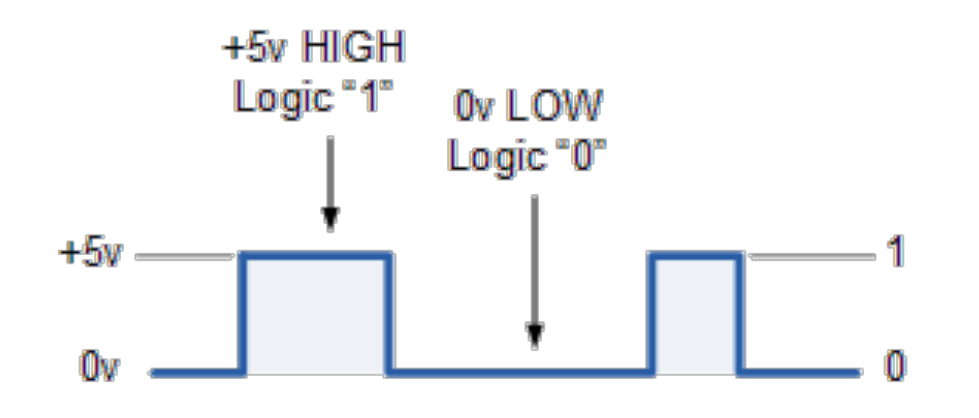

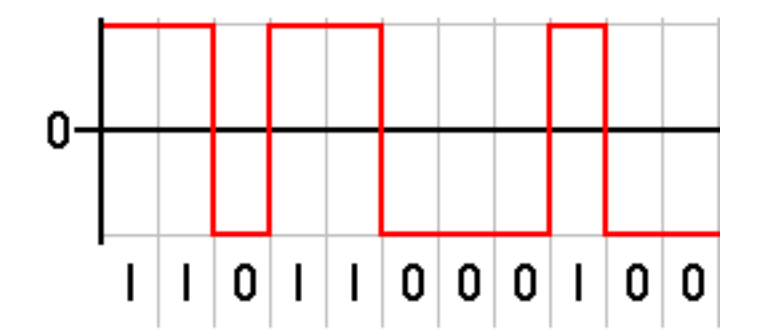

Electricity into Binary

What are Bits all about?

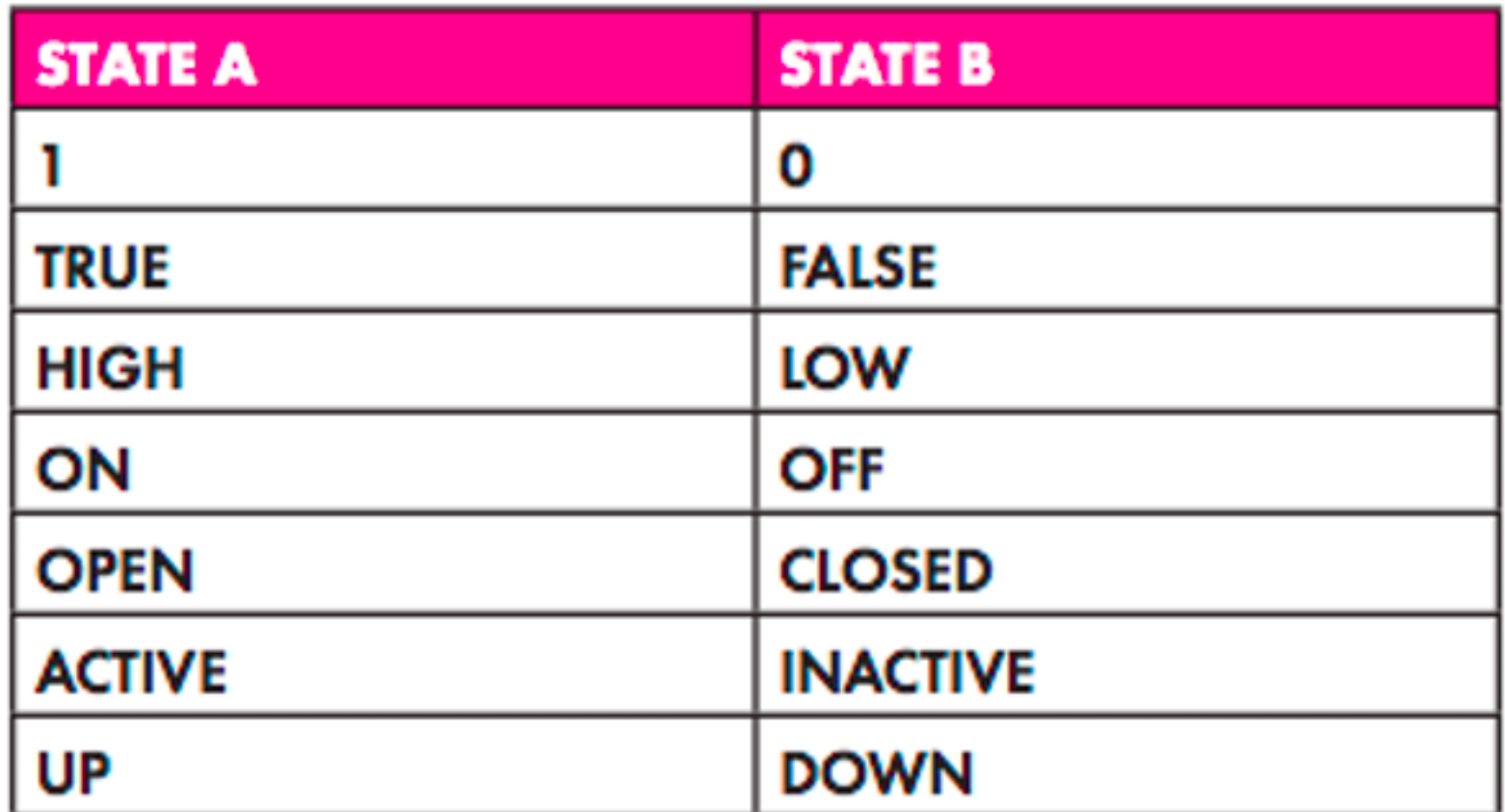

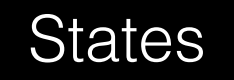

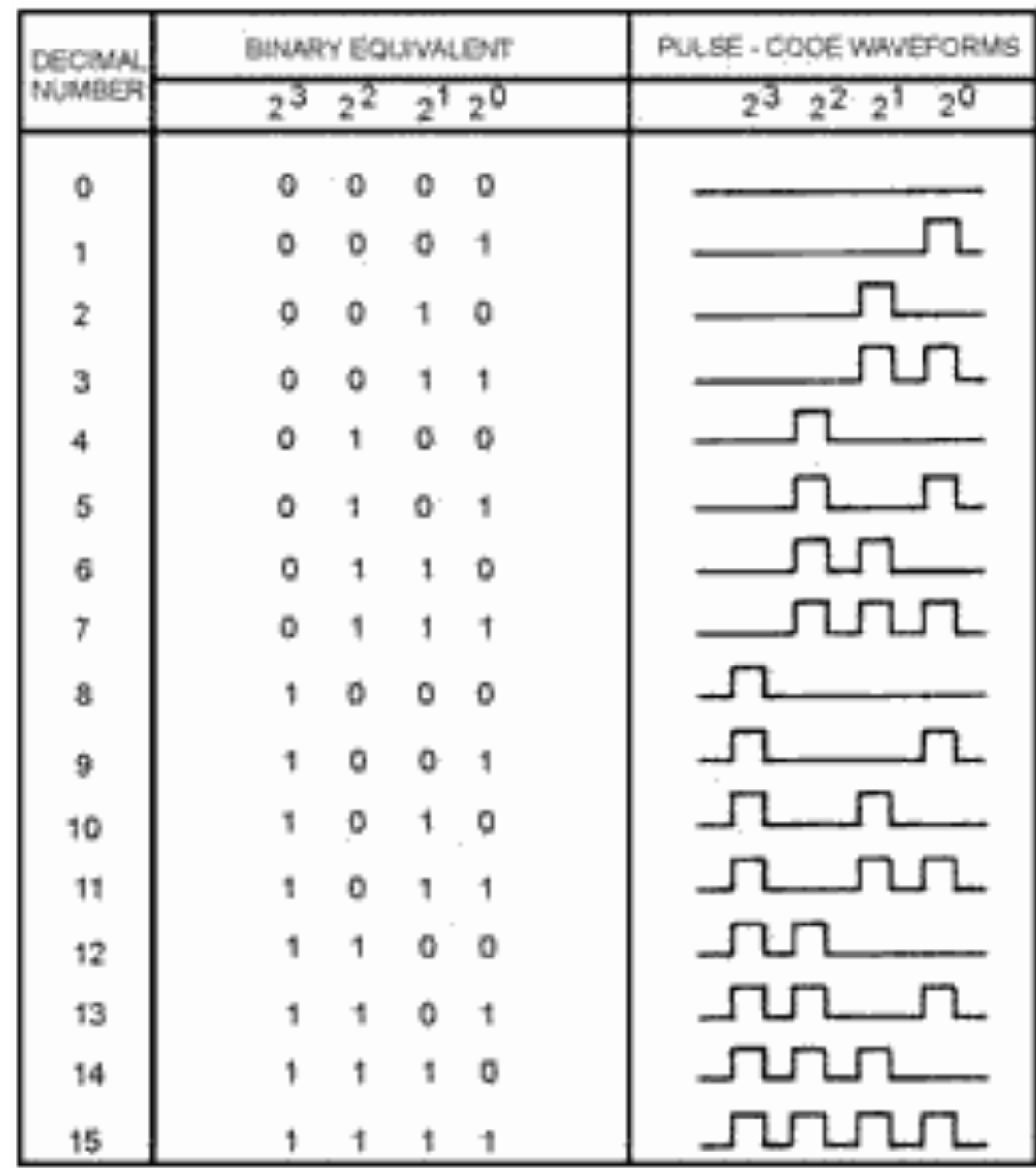

Counting in Binary

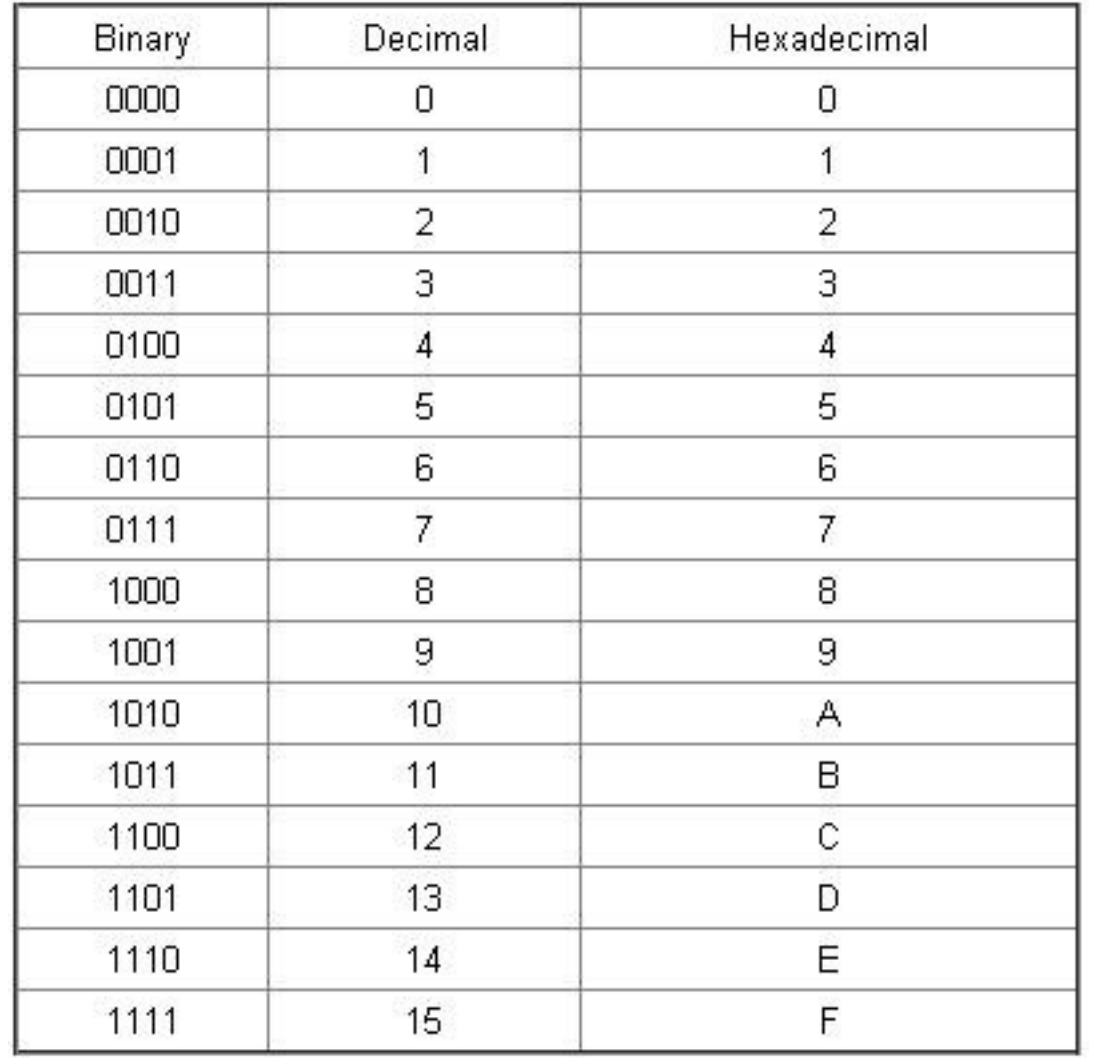

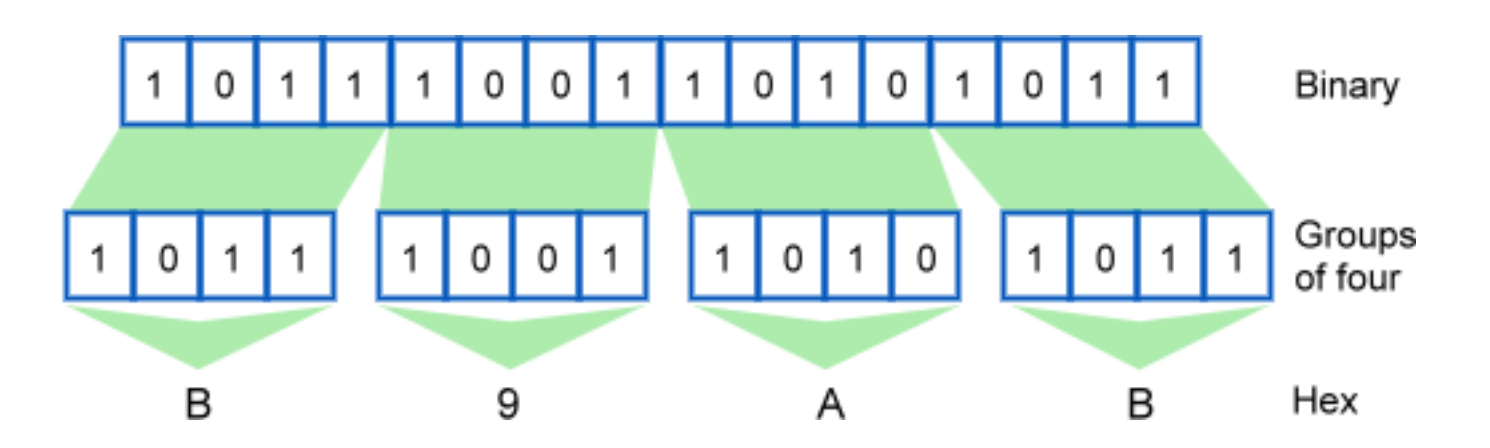

### Hexadecimal

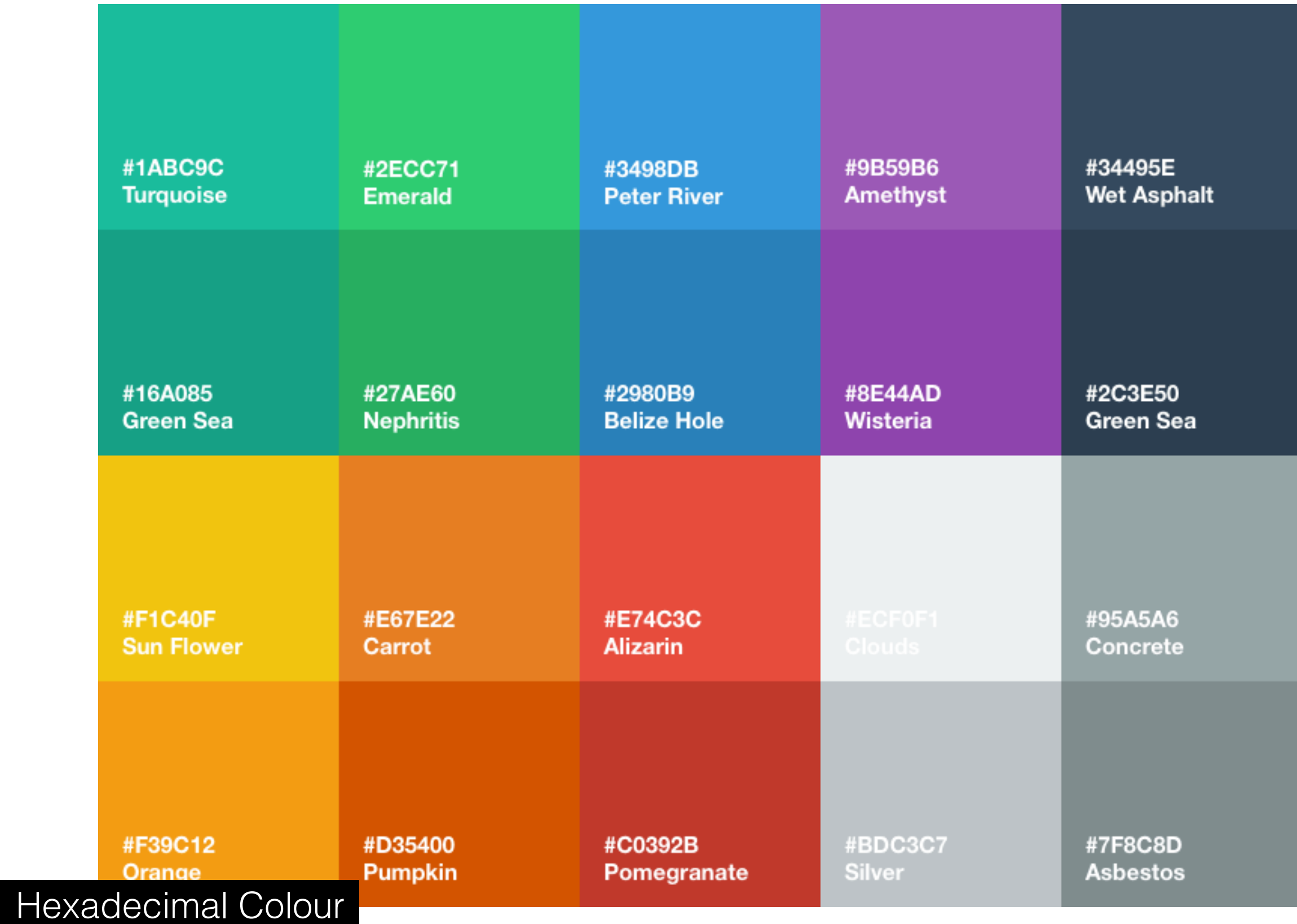

### **AND GATE**

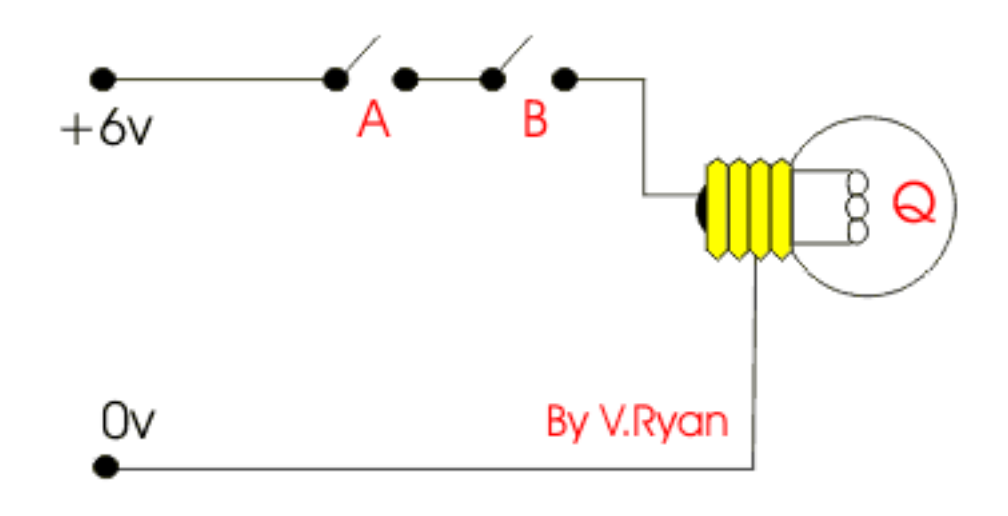

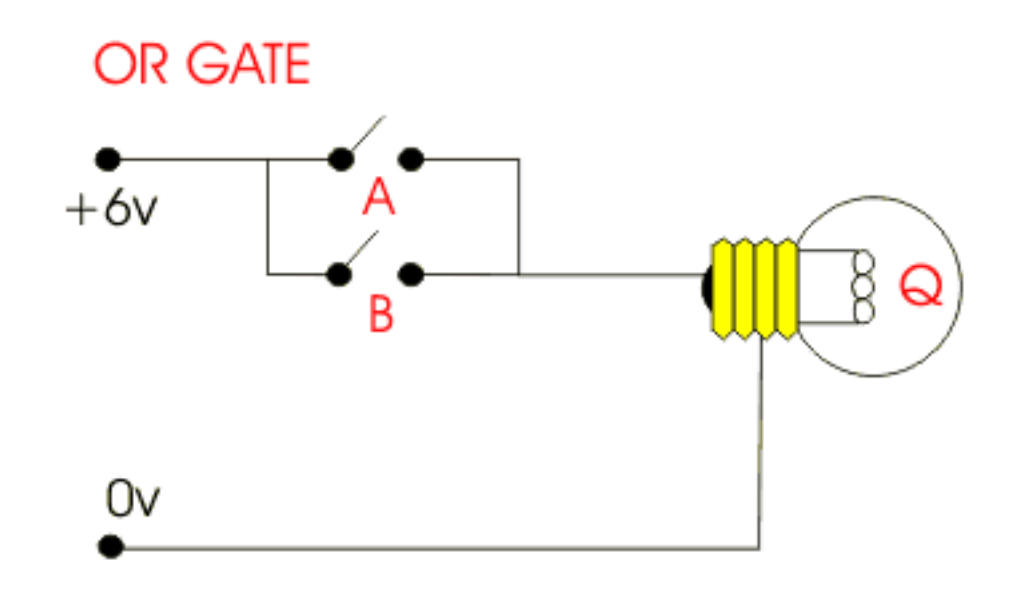

Logic with Switches (boolean logic and logic gates)

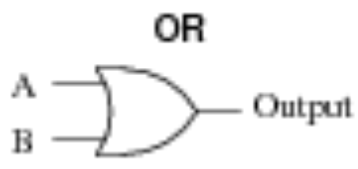

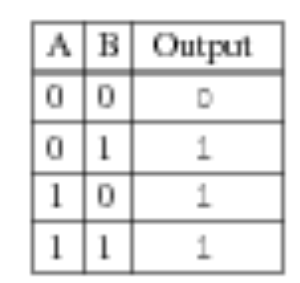

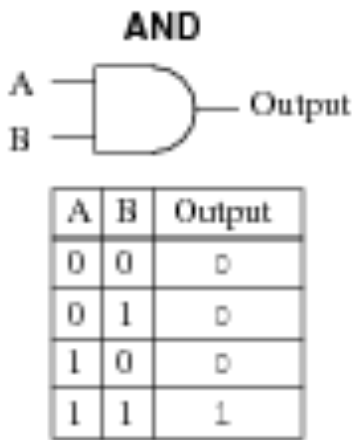

Neg-AND  $A -$ - Output  $\, {\bf B} \,$  -

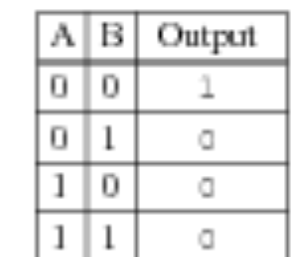

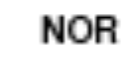

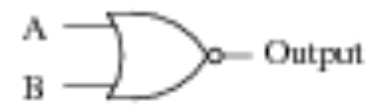

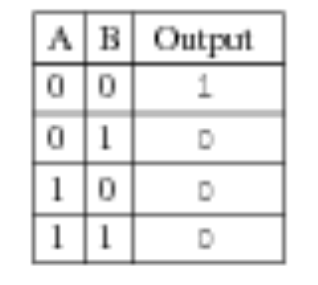

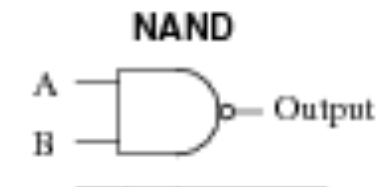

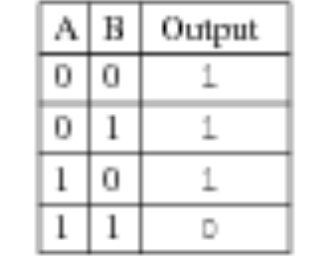

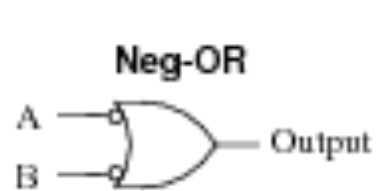

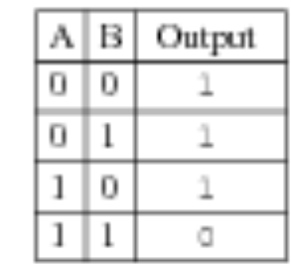

XOR

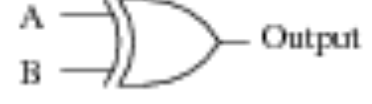

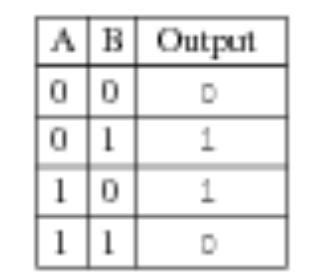

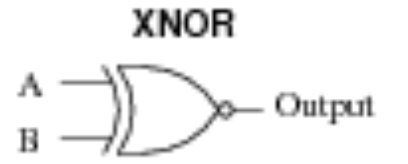

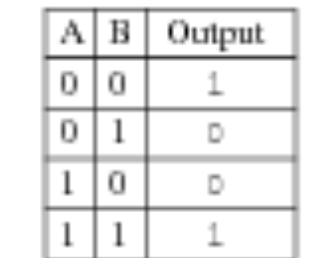

NOT

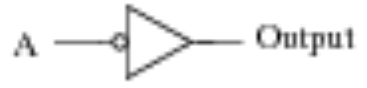

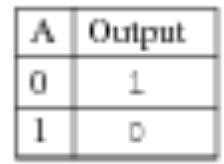

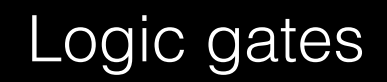

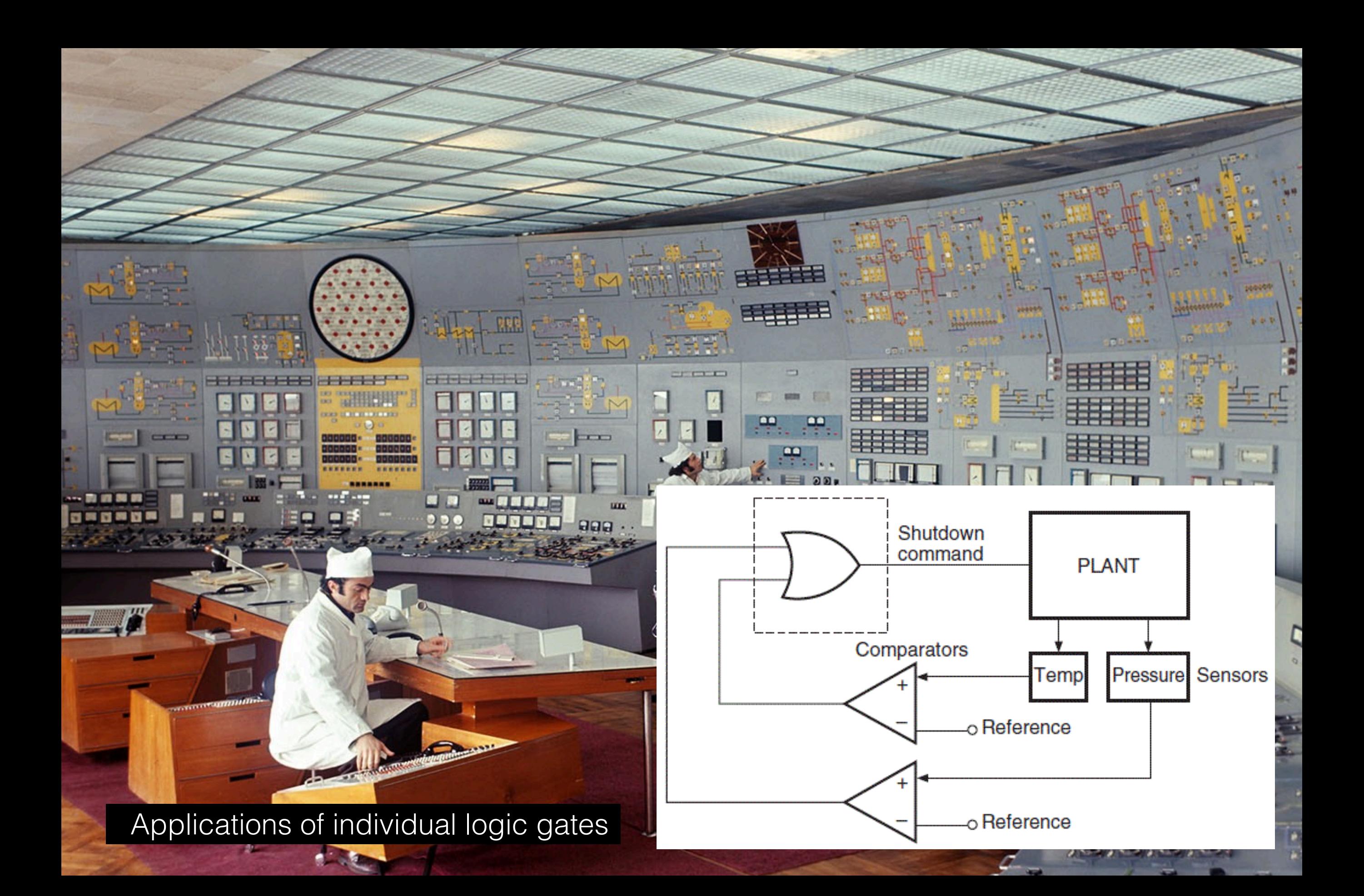

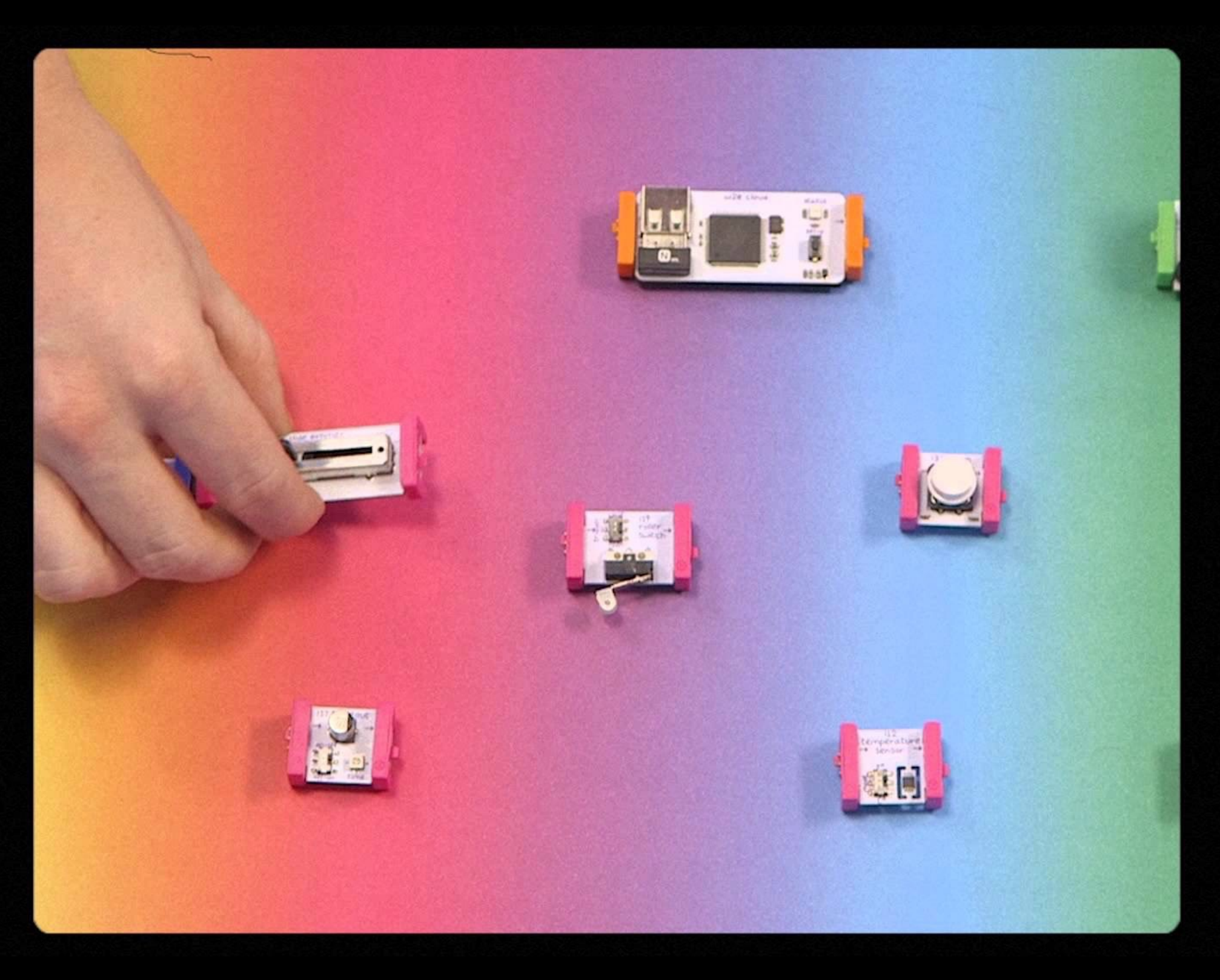

https://vimeo.com/134128442

# LOGIC MODULES

 $\frac{\omega_{15}}{\omega_{0R}}$ 

WIT **AOR** 

- . Each is a building block of a digital circuit.
- . Most have 2 inputs and 1 output.
- Combos of logic = a simple computer!

**Card Uart ILA BAR BA But**  $(4,4)$ was as was وبما **Date** الممتلة **Pour**  $8 - 7$ F  $321$ 321<br>527  $321$ <br> $527$  $527$ 作成 新闻 Apollo guidance computer - 4,100 NOR gates

いんし

ラムー

**COLLEGE COMPANY** 

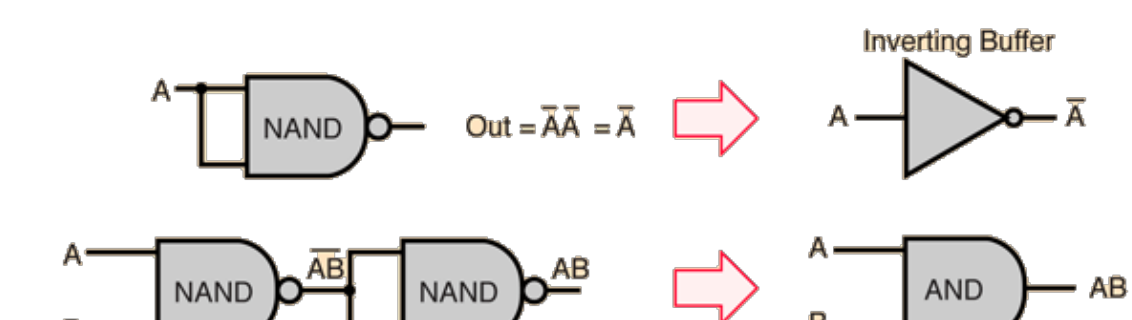

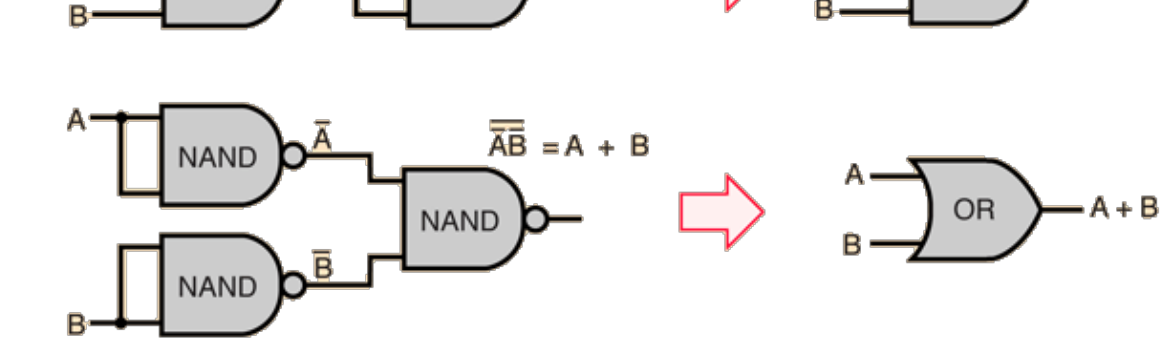

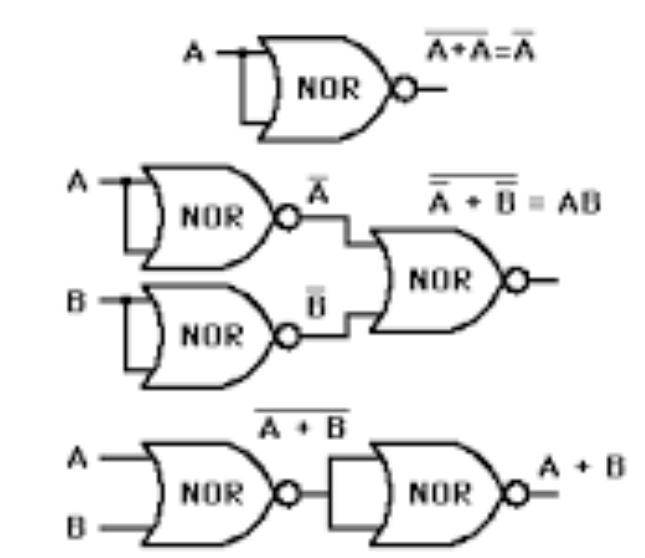

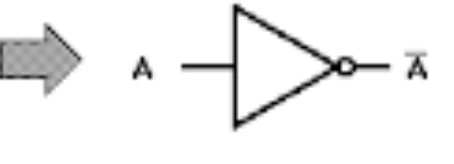

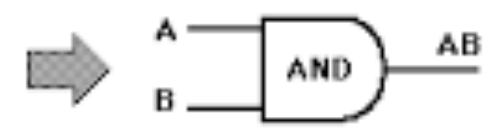

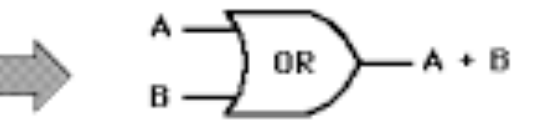

Modularity and Reconfigurability: Universal Gates - NAND & NOR

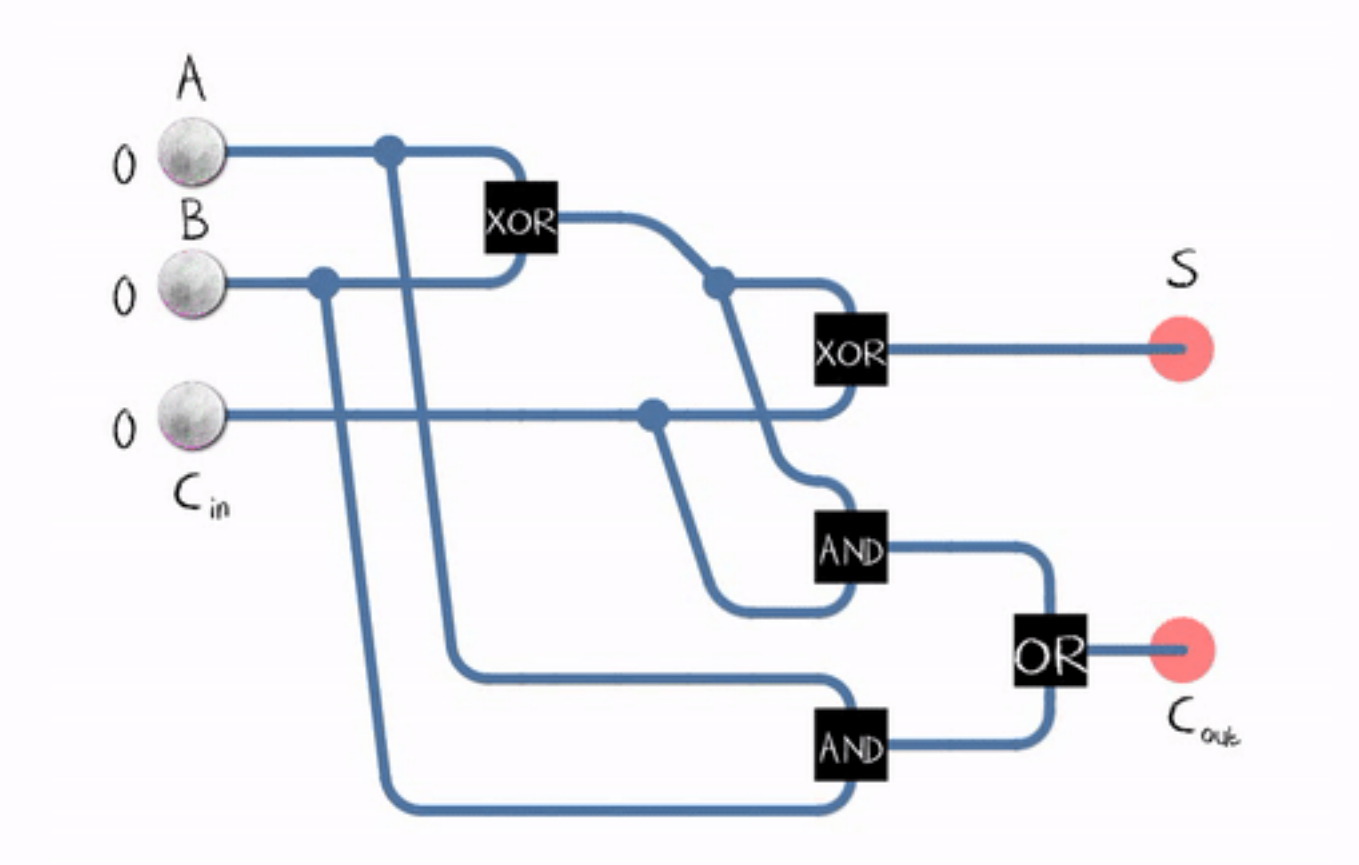

Logic Gates into Binary adders (and Calculators)

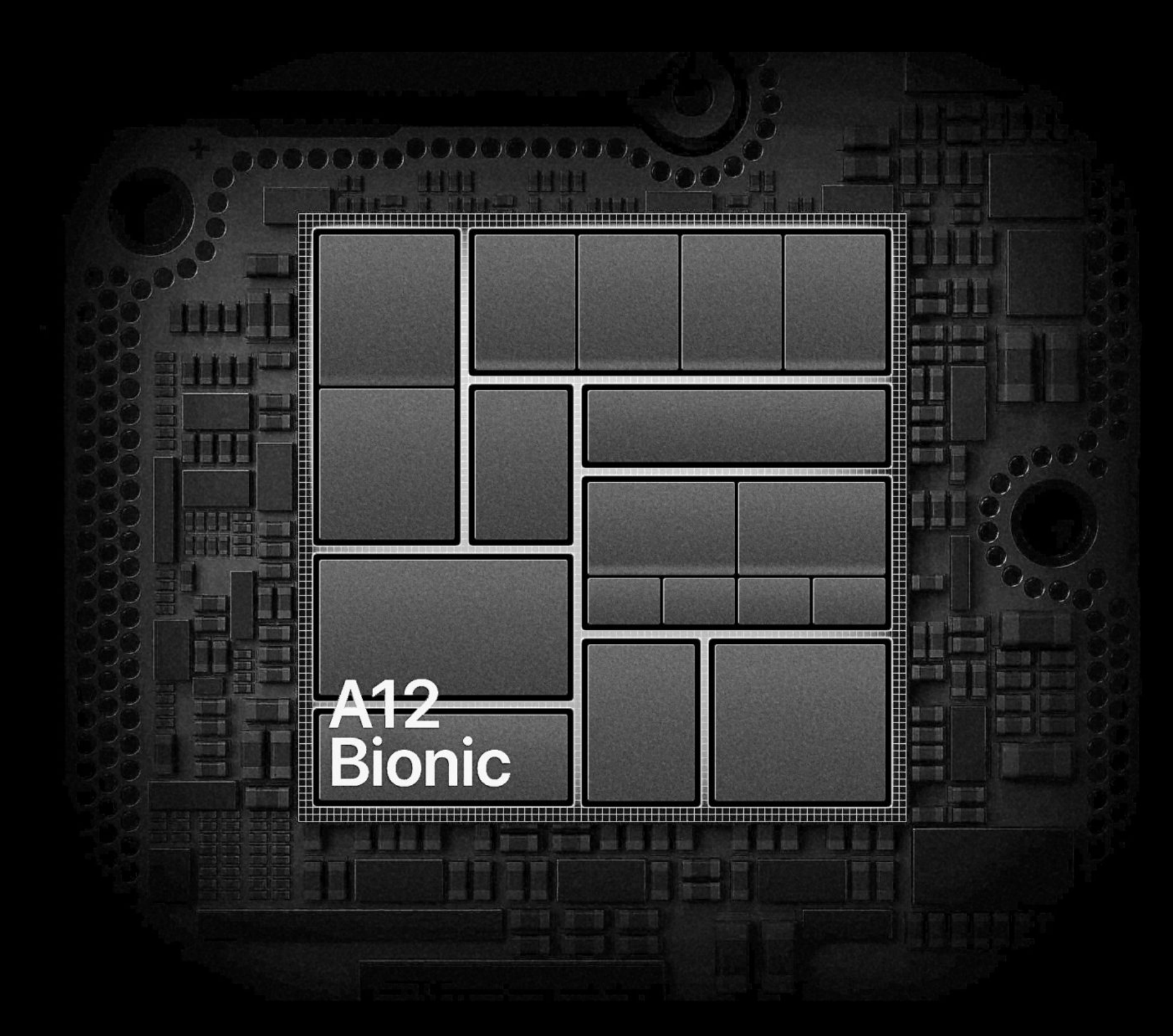

iPhone X A12 CPU: 7 Billion Transistors

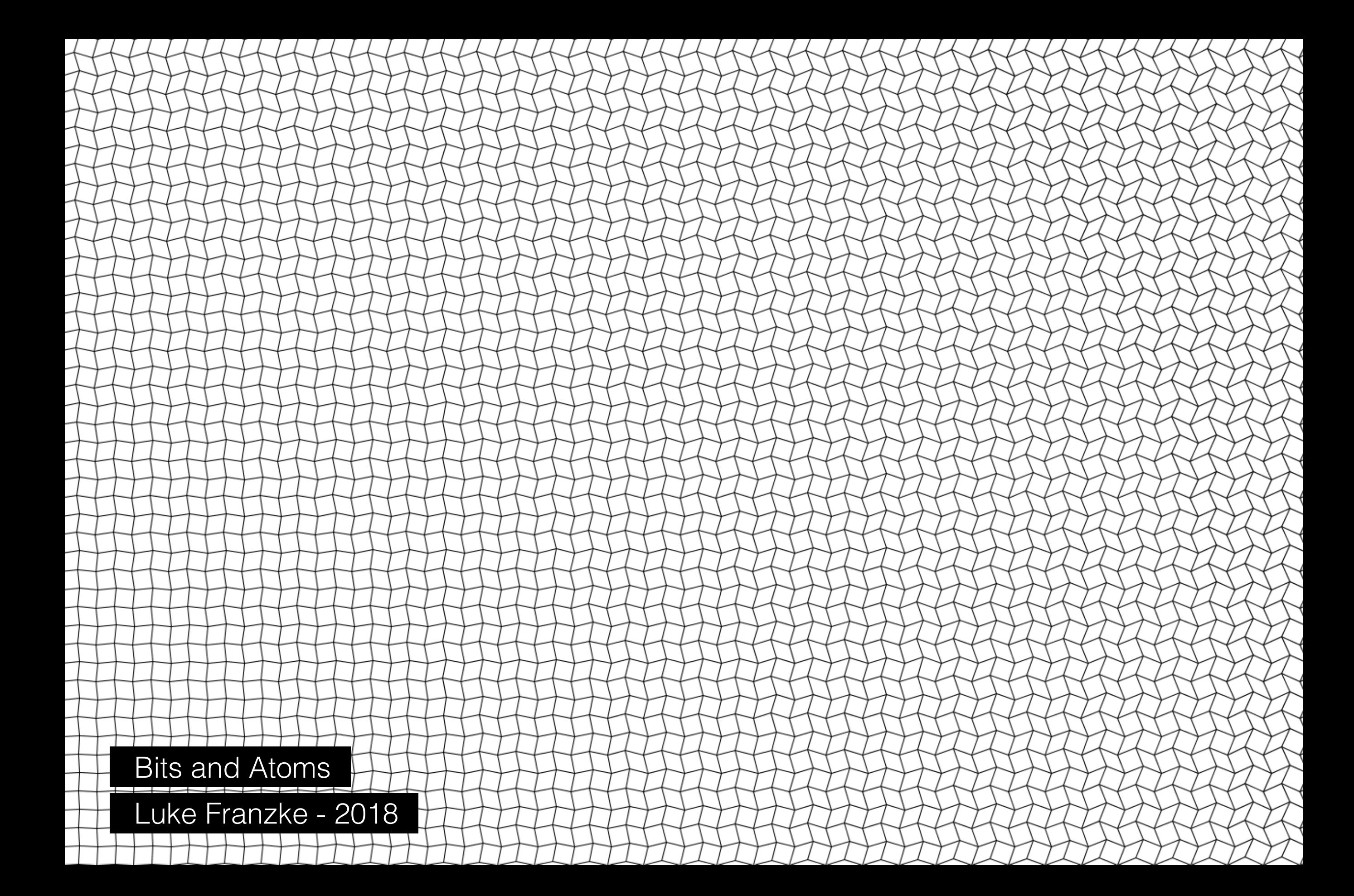